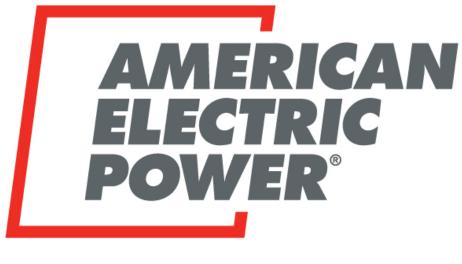

## BOUNDLESS ENERGY<sup>sm</sup>

# Pole Data System JU Portal Attachers Guide Updated 12/2019

Last Updated: March 4, 2020

## Table of Contents (hold Ctrl key and click on Title or Page #)

| PDS JU Portal (JU Portal)                                                 | 3  |
|---------------------------------------------------------------------------|----|
| What is PDS JU Portal?                                                    | 3  |
| Why do we need it?                                                        | 3  |
| Who will use it?                                                          | 3  |
| How do you get access?                                                    | 4  |
| JU Portal (Powered by GSIWorks)                                           | 4  |
| New User Requesting Access                                                | 4  |
| Reset Password                                                            | 6  |
| UnSubmitted Tab                                                           | 7  |
| Submitted Tab                                                             | 8  |
| Portal Buttons Defined                                                    | 10 |
| Pole Color and Symbol Designations                                        | 10 |
| Using the Portal                                                          | 11 |
| New Attachment Requests                                                   | 12 |
| Searching for Your Project Location                                       | 13 |
| Search with City, State, County                                           | 14 |
| Search with Lat/Long                                                      | 14 |
| Selecting Route                                                           | 15 |
| Adding File Attachments When Submitting Proposal                          | 17 |
| Transfer or Rearrangement for Attachments Found in Field – Not in Records | 18 |
| Request to Set New Pole/Pole Found in Field Not in Records                | 19 |
| EXAMPLES:                                                                 | 24 |
| Non-Pole Owner – New Request Using Portal                                 | 24 |
| Request to add new attachments to pole                                    | 24 |
| Pole Owners - New Requests Using Portal                                   | 27 |
| Submitting Maps and Additional Information                                | 27 |
| Proposal Status in PDS                                                    | 28 |
| Reports                                                                   | 29 |
| CATV Report                                                               | 29 |
| Joint Use Report                                                          | 29 |
| Completion Report                                                         | 30 |
| Appendix A                                                                | 31 |
| Activities Defined                                                        | 31 |

## PDS JU Portal (JU Portal)

#### What is PDS JU Portal?

Pole Data System is the system of record for all foreign attachments on AEP owned poles as well as all AEP attachments on foreign owned poles. The PDS JU Portal will afford foreign attachers the ability to request to attach to AEP owned poles electronically. By using this system, authorized attachers and pole owners will only be able to select poles owned by AEP or, if a pole owner, poles owned by themselves. Through the use of this portal we will eliminate confusion as to ownership of poles along with increasing the ability of attachers to submit their requests with complete pole numbers, locations, accuracy in routes, and speed of receipt and response.

#### Why do we need it?

AEP is mandated to allow certain foreign attachments on our poles. These mandates come from different levels of government. Some are state and some are federal. In order to maintain compliance with these requirements, agreements have been established or tariffs put into place to guide the processing of these requests and the recovery of costs where applicable. There are rental revenue/expenses involved in these attachments that go back to offset the operating companies' revenue requirement. Complete accurate records ensure that this money is billed and collected in a timely manner. Safety is always a major concern and focus for AEP. PDS makes it easy to identify if others are attached to electric facilities and who to contact if emergency situations arise. Through PDS pole attachment records, notifications are logged coming and going to the other parties ensuring that we have knowledge of someone being noticed that work needs completed and/or rearrangement of their facilities on our assets. This is often important in situations where we have to show liability. The JU Portal will feed directly into the PDS system. Using this system will expedite the requesting process and eliminate the need for paper proposals. The user will also be able to attach associated maps and documents at the time they submit proposal. Once the proposal is validated by the system, the user will receive a proposal number immediately on the screen. This number needs to be kept for reference purposes. This number ensures all future emails and documents are associated with the correct job. The clerical person responsible for that area reviews and makes sure all information needed has been received and sends a confirmation email to the requestor along with a copy of the proposal. The process clock begins at that time.

#### Who will use it?

Any company/entity that AEP has entered into an attachment agreement with or state where pole attachments are governed by a tariff will be able to apply to use the portal. This includes all CATV, CLEC, ILEC, General and Muni agreements. Currently use of the portal is not mandatory; the use of JU Portal is highly encouraged. Due to accuracy of information received it helps to expedite beginning of proposal processing; eliminating the need for questions and further information to begin the process. FCC Order 18-111 has mandated additional information, communication, and timelines be observed. In order to comply with the changes updates have been made to the JU Portal and PDS, allowing PDS to send proposal milestones and information back to the portal for the attacher to view informing them where their proposal is in processing.

#### How do you get access?

Users will request access thru the Joint Use Representative for the given territory. Each operating company has a specified Joint Use Representative that handles their attachments. Each user can only be set up on one Parent Company (ex. Charter Communications). However, there may be several agreements under that Parent. You can be on multiple agreements. For companies using contractors for their joint use/make ready work, requests are required by the Parent Company to allow a contractor to be set up and have access to each of identified valid agreements. Note: if this contracting company works for multiple parent companies they cannot use the same email address twice. Use of a contracting company to submit your proposals will require a written authorization or notification to the appropriate Joint Use Representative. Accepted form of authorization is a letter or email stating you accept responsibility and agree to provide payment for any submittals that are requested on your company's behalf. In order to grant access, the user must have a valid email address in PDS. If they do not, you must add this to the parent level. If a contractor is working for multiple companies, you must remove from one parent before adding to another. The best work around for this, if they have an email for the company that contracted them, use it so that it will be unique to that parent. Make sure to add users to agreements in PDS. This will allow them to use the portal for requests.

Is there a cost to use this portal? There are hosting and transactional fees associated with the use of this portal. This cost is covered by AEP thru the overheads associated with engineering on received proposals.

### JU Portal (Powered by GSIWorks)

#### **New User Requesting Access**

PRODUCTION JU PORTAL WEBSITE - https://aepjuaportal.azurewebsites.net/

Access requests are to be sent to the following AEP Joint Use Representatives. They will provide a form for you to fill out and handle your access request once it is returned.

| Name             | Operating Companies | Direct Dial  | Email              | Hours           |
|------------------|---------------------|--------------|--------------------|-----------------|
| Chris Postle     | I&M, CSP            | 419/998-5192 | cmpostle@aep.com   | M-F 7:00-4:00 E |
| Thomas Watts     | APCo, WPCo, KGPT    | 304/746-2568 | tmwatts@aep.com    | M-F 8:30-5:00 E |
| Lynn A. Stefanko | KY, OPCo            | 330/438-7297 | lastefanko@aep.com | M-F 6:30-3:00 E |
| Curtis Austin    | PSO                 | 918/599-2146 | claustin@aep.com   | M-F 8:00-5:00 C |
| David B. Day     | AEP TEXAS           | 361/881-5896 | dbday@aep.com      | M-F 8:00-5:00 C |
| Dianna M. Hanson | SWEPCo              | 318/673-3669 | dmhanson@aep.com   | M-F 8:00-5:00 C |

Contact AEP Joint Use Representative in your area:

Once you input information, the user will receive an email directly from GSIWorks JU Portal.

User will click on the link in the email to create password

From: Support@GSIWorks.com [mailto:Support@GSIWorks.com] Sent: Wednesday, October 18, 2017 11:36 AM To: Linda M Raderchak Subject: [EXTERNAL] Your account has been created. This is an EXTERNAL email. STOP. THINK before you CLICK links or OPEN attachments. If suspicious please forward to incidents@aep.com for review.

An account has been created for you. Please click the following link to set a password.<u>Create</u>
<u>Password</u>

#### <u>Access</u>

User will receive the below message that Password was created.

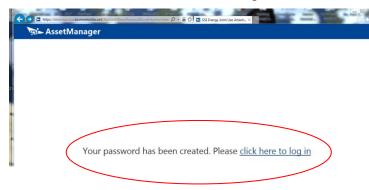

Sign in

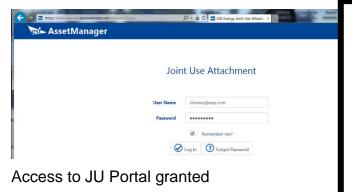

#### Invalid Token Error:

The initial email is only valid for approximately 30 minutes for security purposes. Should you miss this window you will get an "Invalid Token" error message If this happens go to your browser type in the web address:

https://aepjuaportal.azurewebsites.net and click the Reset Password Button and you will be able to activate your account. (see next page)

#### **Reset Password**

To reset password, enter your email address.

Click on Forgot Password box

| 😼 AssetManager                                                                                           |                                                                                                    |
|----------------------------------------------------------------------------------------------------|----------------------------------------------------------------------------------------------------|
| Joint Use Attachment                                                                                     |                                                                                                    |
| User Name dramey@aep.com<br>Password Remember me?                                                        |                                                                                                    |
| Louin Progot Password                                                                                    |                                                                                                    |
| https://aepjuaportal.azurewebsites.net/Account/ForgotPassword       Geospinal innovations inc.         X |                                                                                                    |
| Forgot your password?<br>Enter your email address.                                                       | ← Maintenant assessment and the second second s |
| Email clramey@aep.com                                                                                    | <sup>3</sup> Forgot Password Confirmation.<br>Please check your email to reset your password.                                                                                                    |

#### Receive Email Confirmation

| [EXTERNAL] Reset Password                                                                                                    |  |
|----------------------------------------------------------------------------------------------------|--|
| Support@GSIWorks.com                                                                                                    |  |
| Sent: Thu 1/25/2018 6:12 AM                                                                                                    |  |
| To: Cynthia Ramey                                                                                                    |  |
| Retention Policy: AEP Default (2 years) Expires: 1/25/2020                                                                                             |  |
| This is an EXTERNAL email. STOP. THINK before you<br>CLICK links or OPEN attachments. If suspicious please<br>forward to incidents@aep.com for review. |  |
| Please reset your password by clicking <u>here</u>                                                                                                    |  |

| AssetN                                | azurewebsites.net/Account/ResetFassword?userId=3ce13125-b 🔎 = 🔒 |                                                                                                    |
|---------------------------------------|-----------------------------------------------------------------|----------------------------------------------------------------------------------------------------|
| Reset Passwor                         | d                                                               |                                                                                                    |
| Email<br>Password<br>Confirm Password | Søve                                                            | <ul> <li>The password must meet 3 of the following rules.</li> <li>Must contain an upper case letter.</li> <li>Must contain a lower case letter.</li> <li>Must contain a number.</li> <li>Must contain a special character.</li> </ul> |
| Si AssetN                             | lanager                                                         | Sis AssetManager                                                                                                    |
| Reset Passw                           | ord                                                             |                                                                                                    |
| Email                                 | clramey@aep.com                                                 |                                                                                                    |
| Password                              | •••••                                                           |                                                                                                    |
| Confirm Password                      | ••••••                                                          |                                                                                                    |
|                                       | Save                                                            | Your password has been reset. Please click here to log in                                                                                                    |

Once you gain access to the JU Portal you will open to a tabbed screen. There are two choices.

#### **UnSubmitted Tab**

You will be able to see the list of all proposals currently unsubmitted in the portal. The proposals or jobs can belong to anyone that is under the same Parent Company as you. Once you submit your proposal and a number is generated it will move from the Unsubmitted tab to the Submitted tab. Your AEP Joint Use Representative can assist you if you have questions or issues when you are creating a proposal by viewing what you are seeing to help troubleshoot any issues at hand.

#### **UnSubmitted Proposals**

|      |                          |         | Si Asset                | Mai | nager          |   |             |   |            |   |                                       |                  |   |         |
|------|--------------------------|---------|-------------------------|-----|----------------|---|-------------|---|------------|---|---------------------------------------|------------------|---|---------|
|      | Unsubmitted Proposals    | Sub     | omitted Proposals       |     |                |   |             |   |            |   |                                       |                  |   |         |
| Drag | a column header and drop | it here | to group by that columi | n   |                |   |             |   |            |   |                                       |                  |   |         |
| :    | Name                     | 1       | Agreement Name          | :   | Agreement Code | 1 | Create Date | 1 | Created By | 1 | Operating Company                     | Reference Number | 1 |         |
|      | ħ                        |         |                         |     |                |   | 6/6/2018    |   |            |   | AEP Texas Central Company             |                  |   | Details |
|      | tı                       |         |                         |     |                |   | 6/7/2018    |   |            |   | Public Service Company Of<br>Oklahoma |                  | ( | Details |
|      |                          |         |                         |     |                |   |             |   |            |   |                                       |                  |   |         |

Select the Details button beside the proposal that you want to view. The proposal will come up and you will be able to see all of the header information that was entered along with the map and selected poles which display as green.

|                                      |                                                                  | g      | 🕯 🛏 AssetManager  |         |       |                |           |                     |             |                     |
|--------------------------------------|------------------------------------------------------------------|--------|-------------------|---------|-------|----------------|-----------|---------------------|-------------|---------------------|
|                                      |                                                                  |        |                   |         | (Lose |                |           |                     |             |                     |
| Operat<br>Agreen<br>Agreen<br>Refere | tal Name<br>ting Company<br>ment Name<br>ment Code<br>nce Number |        |                   |         | +1-0  | 0<br>0 0       | 0 0 0 0   | 0                   | 0           | Find address or pla |
| Street<br>City<br>Zip Co<br>Create   |                                                                  |        |                   |         |       |                | ° ° ° ° ° |                     | ° °         | 0                   |
|                                      | Attachmen                                                        | ts.    | -                 | Files   | 70    |                | 000       | 0                   | O Targe Aun | 0 0                 |
| Ť. :                                 | Location #                                                       | Action | : Attachment Type | Remarks | 0     |                |           | S to                |             |                     |
| 1                                    | 48853044490116                                                   | Add    | Mainline          |         | ~     |                | 00        | Q 3rdiss<br>(ropec) |             |                     |
| 2                                    | 48853444490339                                                   | Add    | Mainline          |         | 1     |                | o L       |                     |             |                     |
|                                      | 48853794490536                                                   | Add    | Mainline          |         | 1     |                | ° 0 80    | 11.                 |             |                     |
|                                      | 48854144490735                                                   | Add    | Mainline          |         |       |                | 00 9      | <b>•</b> •          |             |                     |
|                                      | 48854494490932                                                   | Add    | Mainline          |         |       |                | 0         | 0                   |             |                     |
|                                      | 48854614491001                                                   | Add    | Mainline          |         |       |                | O R       | d                   |             | 0                   |
|                                      | 48854974491204                                                   | Add    | Mainline          |         | 1     |                | 0 28      |                     |             | 0                   |
|                                      | 48855274491381                                                   | Add    | Mainline          |         |       |                | 000       |                     |             |                     |
|                                      | 48855474491560                                                   | Add    | Mainline          |         | 1     |                | 0 00      | 0                   |             |                     |
| 0                                    | 48855424491755                                                   | Add    | Mainline          |         |       |                | ° 。       |                     |             |                     |
| 1                                    | 48855384491893                                                   | Add    | Mainline          |         | 0     |                | 8 . 1     |                     |             |                     |
| 2                                    | 48855314492171                                                   | Add    | Mainline          |         | 0000  | O O O O        | 1         |                     |             |                     |
| 3                                    | 48855014492380                                                   | Add    | Mainline          |         |       | W. Milling may | <br>      | •                   | 0 0 0 0     | 0                   |
|                                      |                                                                  |        |                   |         |       |                | 00        | 1000 0              |             | 0                   |

#### **Submitted Tab**

When you select the submitted tab at the top you will view all proposals that are currently open in the PDS System for your Parent Company. Once proposals are submitted thru the portal and PDS validates the data a proposal number is assigned and returned to the user. The created proposal data is viewable in AEP's PDS system also. To see information in the portal select the Status Button to see what activity has taken place for that particular proposal. You can also select the Contacts button and view other company's attached to pole locations associated with that proposal, their default contact person, phone and email address.

#### **Submitted Proposals**

|                   |               |            | AssetMa              | nager | r                              |                  |   |               |          |            |  |  |
|-------------------|---------------|------------|----------------------|-------|--------------------------------|------------------|---|---------------|----------|------------|--|--|
| Unsubmitte        | d Proposals   | Submi      | tted Proposals       |       |                                |                  |   |               |          |            |  |  |
| Drag a column hea | ader and drop | it here to | group by that column |       |                                |                  |   |               |          |            |  |  |
| Bundle Num        | Proposal N    | um (       | Agreement Name       | 1     | Operating Company              | Reference Number | 1 | Туре          | 1        |            |  |  |
|                   |               |            |                      |       | Indiana Michigan Power Company |                  |   | From Attacher | ✓ Status | 🖾 Contacts |  |  |
|                   |               |            |                      |       | AEP Texas Central Company      |                  |   | From Attacher | ✓ Status | Contacts   |  |  |
|                   |               |            |                      |       | AEP Texas Central Company      |                  |   | From Attacher | ✓ Status | Contacts   |  |  |

Status Screen (for Submitted Proposals)

| 2019-035-2630 - Status                | Onio Power Company        | IN.409479-AE4               | ×      |
|---------------------------------------|---------------------------|-----------------------------|--------|
| Drag a column header and drop it here | e to group by that column |                             |        |
| Activity :                            | Activity Date 1           | Comments                    | :      |
| Proposal Initiated                    | 09/23/2019                | Auto initiated              | ~      |
| Proposal Pending                      | 09/24/2019                |                             |        |
| Sent To Engineering                   | 09/24/2019                |                             |        |
| Proposal Authorized                   | 09/27/2019                |                             |        |
| Response To Customer                  | 09/27/2019                | APPROVED PERMIT TO ATTACHER |        |
| No Make Ready Reqd                    | 09/27/2019                |                             | $\sim$ |
| M A 1 Page 1 of                       | I 🕨 🕨 20 🔻 Items Per Pa   | age 1-6 of 6 Items          | Q      |

## Contacts Screen (for Submitted Proposals)

| Drag a column he              | ader | and drop it here to | grou | ıp by that column |               |               |      |   |
|-------------------------------|------|---------------------|------|-------------------|---------------|---------------|------|---|
| Agreement Na                  | :    | Contact Name        | :    | Phone Number      | Cell Phone Nu | Email Address | :    |   |
| Communication                 |      | Wayn                |      | 21060279          |               | v ?r15@       | ce   | , |
| Charter Comn<br>Corpus Christ |      | Jerry \             |      | 36169862          |               | jı @cha       | rte  |   |
| AT&T - TCC                    |      | Shonc               |      | 71345887          |               | s t.com       |      |   |
| Foremost<br>Telecommuni       |      | Luis Li             | s    | 95650744          |               | li emost      | .tel |   |

What you will see when using the JU Portal:

#### **Portal Buttons Defined**

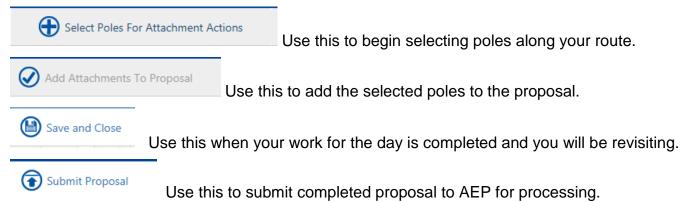

Any errors associated with the proposals will be displayed when submitted. Some editing may be required to submit depending on the error message. These are discussed later in this document.

#### Pole Color and Symbol Designations

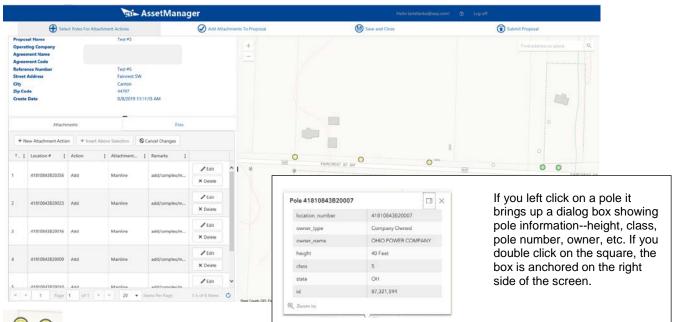

Select the poles you want to use on your new proposal. These will turn yellow. You should select poles in route order.

Once you go back into a proposal this shows you the poles you have already selected and that are currently on your proposal.

This symbol represents a foreign owned pole. If you are not the pole owner, you will not be able to select these poles.

This symbol is an unselected AEP owned pole.

#### Using the Portal

All proposals currently in process associated with your parent company are visible. As a user under your parent company, you can work on or complete any proposal currently visible in the menu as long as you are associated with that agreement. Once the proposal is processed and a proposal number is system generated this information is moved automatically from the Unsubmitted tab to the Submitted tab. All users must have a valid email address, be associated with a valid parent company and have agreements associated with them and that specified parent. PDS will break up proposals to have 50 poles per proposal when 50+ poles are submitted at the same time. The proposal will also split if user selects poles that cross county lines.

|     |                            | gain Ass                    | etMar     | nager          |             |   |            |           | Hello pamellis97@gm               | uil.com 🕐 Log of | ň                              |
|-----|----------------------------|-----------------------------|-----------|----------------|-------------|---|------------|-----------|-----------------------------------|------------------|--------------------------------|
|     | Unsubmitted Proposals      | Submitted Proposals         |           |                |             |   |            |           |                                   |                  |                                |
| + 1 | New Proposal               |                             |           |                |             |   |            |           |                                   |                  |                                |
| rag | a column header and drop i | it here to group by that co | nmul      |                |             |   |            |           |                                   |                  |                                |
| Ŧ   | Name                       | i Annament Nama             | 1         | Agreement Code | Create Date | 1 | Created By | 1         | Operating Company                 | Reference Number | i                              |
|     | waste waters               |                             | nons)     | 3011           | 6/6/2019    |   |            | xom       | Kentucky Power Company            |                  | Details<br>X Delote            |
|     | PRISM ID: 1607889          |                             | nons)     | 3011           | 8/7/2019    |   |            | om        | Kentucky Power Company            |                  | Petails<br>Details<br>X Delete |
|     | PID1620122                 |                             | hia MC)   | 7004.          | 8/13/2019   |   |            | arter.com | Ohio Power Company                |                  | Edit     Details     X Delete  |
| R)  | P1630105                   |                             | Ent Union | 4125           | 8/22/2019   |   |            | com       | Indiana Michigan Power<br>Company | P1630105         | Edit     Details     X Delete  |
|     | PID1573900                 |                             | nch-Two   | 7257           | 10/2/2019   |   |            | harter.c  | Ohio Power Company                | 701 Motts AVE NE | Edit     Details     X Delete  |

Select Details on existing proposal to see poles already selected.

Details opens the in-progress proposal and zooms to locations already selected and saved if pole have been selected. If only the header was created and no poles were selected, you will see US Map and you can select area to start your project.

| Proposal Name<br>Operating Company<br>Agreement Name<br>Agreement Code<br>Reference Number | P1630105<br>Indiana Michigan Power Company      | + - o o o o o o o o o o o o o o o o o o                                                                                                    | gina Winnipeg |
|--------------------------------------------------------------------------------------------|-------------------------------------------------|----------------------------------------------------------------------------------------------------|---------------|
|                                                                                            |                                                 | A state and a state of the state of the stat                                                                                                    |               |
| Street Address<br>City<br>Zip Code                                                         | P1630105<br>622 E Elm St<br>Union City<br>45390 |                                                                                                    | NORTH DAKOTA  |
| Create Date Attachments                                                                    | 8/22/2019 3:47:41 AM<br>                        | onegon ibarto v                                                                                                    | SOUTH DAROTA  |
| + New Attachment Action + Inser                                                            | rt Above Selection                              | Solt<br>Lake City                                                                                                    | GREAT PLAI    |
| †, i Locati i Action i At                                                                  | itach I Remar I                                 | arramento<br>arramento<br>arramento<br>arramento<br>arramento<br>colucitativa<br>arramento<br>arramento<br>colucitativa<br>arramento<br>arramento<br>colucitativa<br>arramento<br>arramento<br>colucitativa<br>arramento<br>arramento<br>colucitativa<br>arramento<br>arramento<br>colucitativa<br>arramento<br>arramento<br>arra | STATES Kan    |

#### **New Attachment Requests**

## <u>LIMIT OF1000 POLES AT A TIME (PER SUBMISSION REQUEST).</u> When you have a large build out be sure not to select over 1000 poles at a time.

|   | Si As                                                                        | setManager                   |                |             |                    | Hello la:         | stefanko@aep.com! ( | ) Log off |   |  |
|---|------------------------------------------------------------------------------|------------------------------|----------------|-------------|--------------------|-------------------|---------------------|-----------|---|--|
|   | Unsubmitted Proposals                                                        | Submitted Proposals          |                |             |                    |                   |                     |           |   |  |
|   | + New Proposal Drag a column header and drop it here to group by that column |                              |                |             |                    |                   |                     |           |   |  |
|   | Name :                                                                       | Agreement Name               | Agreement Code | Create Date | Created By         | Operating Comp    | Reference Number    |           |   |  |
|   |                                                                              |                              |                |             |                    |                   |                     | 🖋 Edit    | 1 |  |
| O | Build out St Rt 172                                                          | t St Rt 172 Je Ent 10/3/2019 | 10/3/2019      |             | Ohio Power Company | attachments split | Details             | 1         |   |  |
|   |                                                                              |                              |                |             |                    |                   |                     | × Delete  |   |  |

Select New Proposal – opens the New Proposal header box. All fields are explained to the left of the New Proposal box.

|                                                                                                    | New Proposal ×                        |
|----------------------------------------------------------------------------------------------------|---------------------------------------|
|                                                                                                    | t Main and 2nd St Install             |
|                                                                                                    | Operating Company                     |
|                                                                                                    | Ohio Power Company 🔻                  |
| ₩asetManager                                                                                           | State                                 |
| ss Assetivianager                                                                                      | ОН                                    |
| Proposal Name – User information to help<br>identify job (Required. Does not flow thru to PDS)         | k.,                                   |
| Proposal Name                                                                                          | Time Warner Cable (CIA (7047)         |
| Select Operating Company (Required) tern Main and 2 <sup>rd</sup> St install I Refe                    | Kererence Number                      |
| State (all states associated with that Operating<br>Company/Parent Company) will be in drop down       | TW-20180001                           |
| box) (Required)                                                                                        | Street Address                        |
| All agreements that the user is identified on will<br>appear in the drop down box – Select the one you | 245 2nd St                            |
| are working with (Required)                                                                            | City                                  |
| Users company identifier number for the work Street Address (ATT's internal proposal number)           | Canton                                |
|                                                                                                    | Zip Code                              |
| Street Address (Required)                                                                              | 44720                                 |
| City (Required)                                                                                        | Description                           |
| Zip (Required)                                                                                         | New customer service install          |
| Description will carry over to proposal for                                                            | · · · · · · · · · · · · · · · · · · · |
| example: Service to New customer                                                                       |                                       |
| Save Save You will need to scription                                                                   | ✓ Save ♦ Cancel                       |

The Header is created and shows at the top of the list

Click Edit to edit the header only

Click Details to edit the proposal and add poles

Click Delete if you want to remove entire proposal from the portal

Select Details and the newly created proposal will open at the US Map level. Details from the header are on the left side.

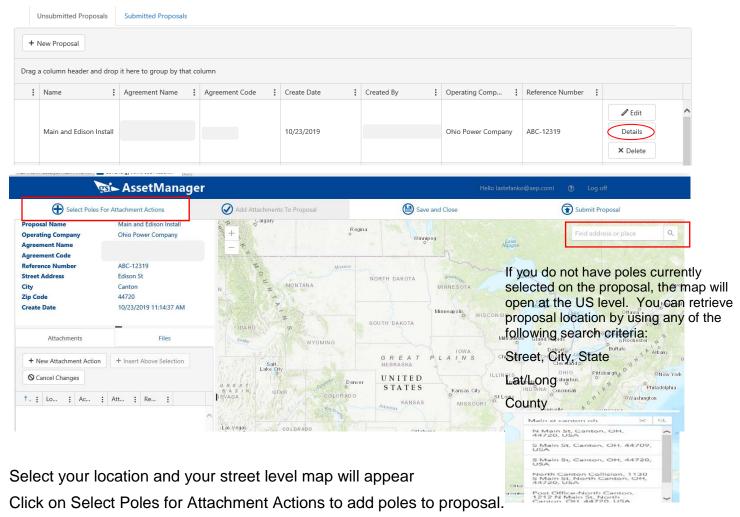

#### Searching for Your Project Location

There are multiple ways to search for a particular location in the JU Portal. You cannot use AEP or foreign pole numbers to search for your location. The search locations are based on Web Based Maps and these numbers are not recognized by this software. However, there are many other ways to find your locations. Like most electronics today you can "Use current location" and the portal will identify where you are physically located. Once map identifies your location you can zoom in to view the area.

| N                                                    | 🕫 – AssetManage                               | r                                                                                                    | Hello las                                                                                                    | tefanko@aep.com! ⑦ Log off |
|------------------------------------------------------|-----------------------------------------------|----------------------------------------------------------------------------------------------------|----------------------------------------------------------------------------------------------------|----------------------------|
| Select Poles                                         | For Attachment Actions                        | Add Attachments To Proposal                                                                                                    | Save and Close                                                                                                    | Submit Proposal            |
| Proposal Name<br>Operating Company<br>Agreement Name | Main and Edison Install<br>Ohio Power Company | + Contraction of the second second se | Regina                                                                                                    | Lave<br>Magon              |
| Agreement Code                                       | 7247                                          |                                                                                                    | The second second secon | (     Use current location |
| Reference Number<br>Street Address                   | ABC-12319<br>Edison St                        | Missoury<br>O Missoury                                                                                                    | NORTH DAKOTA                                                                                                    | Lake                       |
| City                                                 | Canton                                        | MONTANA                                                                                                    | MINNESOTA                                                                                                    | Queb                       |

| g                                                                   | 🕯 🛏 AssetManage                               | r                                        |                                                            |                                                                                                    |
|---------------------------------------------------------------------|-----------------------------------------------|------------------------------------------|------------------------------------------------------------|----------------------------------------------------------------------------------------------------|
| Select Poles Fo                                                     | r Attachment Actions                          | Add Attachments To Proposal              | Save and Close                                             | Submit Proposal                                                                                                    |
| roposal Name<br>Operating Company<br>greement Name<br>greement Code | Main and Edison Install<br>Ohio Power Company | + 0 C <sup>2</sup> O Sunt Data<br>Datage | 2000                                                       | 411/51 NW 2<br>201 Cleveland Ave SW                                                                                                    |
| eference Number<br>treet Address<br>ity<br>ip Code                  | ABC-12319<br>Edison St<br>Canton<br>44720     |                                          | Timken<br>High<br>School                                   |                                                                                                    |
| reate Date<br>Attachments                                           | 10/23/2019 11:14:37 AM<br>Files               |                                          | Tuscatawas Str.W                                           | Some in the second second |
| + New Attachment Action                                             | + Insert Above Selection                      | an stow                                  | Search result<br>201 Cleveland Ave SW, Canton, Ohio, 44702 | X Salumited States                                                                                                    |

#### Search with City, State, County

#### Search with City

Canton, OH

|                           | canton oh X C                        |  |  |  |
|---------------------------|--------------------------------------|--|--|--|
|                           | Canton, OH, USA                      |  |  |  |
|                           | Canton, Amsterdam, OH, 43903,<br>USA |  |  |  |
|                           | Canton Twp, OH, USA                  |  |  |  |
|                           | Canton Road, OH, USA                 |  |  |  |
| Canton Gardens, Ohio, USA |                                      |  |  |  |
|                           | Canton Mobile Homes Ohio             |  |  |  |

 
 2nd st sw canton oh
 ×
 Q

 2nd St SW, Canton, OH, 44706, USA

 2nd St SW, Canton, OH, 44702, USA

 2nd St SW, Canton, OH, 44707, USA

 SW Canton St, Shellsburg, IA, 52332, USA

Search with Street, City, State

2nd St Sw, Canton OH

Search with County Stark

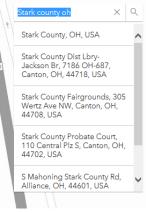

#### Search with Lat/Long

AssetManager Select Poles For Attachment Actions Save and Close Add Attachments To Proposal Submit Proposal Proposal Name Main and Edison Install -81.406466.40.895699 XQ Operating Company Ohio Power Company +Agreement Name Agreement Code Reference Number ABC-12319 Street Address Edison St City Canton Zip Code 44720 10/23/2019 11:14:37 AM Create Date ALWAYS PUT IN "-" NUMBER FIRST – When using Lat/Long you Attachments Files Search result put Long (-81.406466) in first -81.406466 40.895699 + New Attachment Action + Insert Above Selection Show more results followed by a comma then Lat O Cancel Changes Toom to (40.895699). This will take you near the pole location as shown to ↑. : Lo... : Ac... : Att... : Re... : 0 the left.

#### **Selecting Route**

Once you have maneuvered to the map and area where you want to propose attachments, you would click on "Select Poles for Attachment Actions". This will allow you to click on selected poles in route order to ensure that your proposal is generated in a workable way for your project. The order you select is the order your proposal lists locations/poles. Once you have selected

your route and poles click on "Add Attachments to Proposal".

Add Attachments To Proposal

You will get this box. Select an Action, Type, Complexity, add any remarks you want. Initially this information will be populated on all attachments during this initial selection. This information can be updated once it is added to the proposal screen. Then Save. You must have a Complexity to save. The Finished box will appear. (Complexity is noted on each attachment. Simple is basic transfer of attachments in communication space, Complex is everything else).

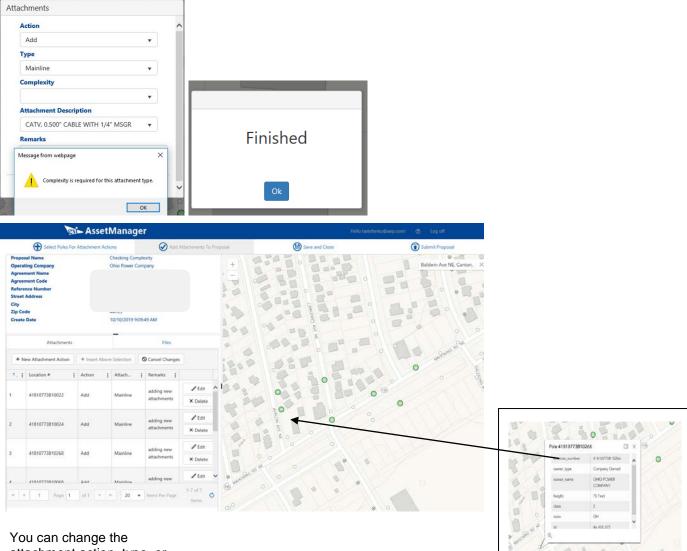

attachment action, type, or remarks once you add them to the proposal. You can add an existing location to your proposal by clicking the box to "Insert Above Selection", and then manually enter an existing pole number. Note, that when you manually add a pole the circle does not turn yellow or green at that time.

When you save and close the proposal and then reopen, the system will take you to the map and that **selection** will show as green. At this point you can edit and update the information you just added.

|                     |                                                  |                                                                                                    | 2                                                                                                    |                                                                                                    | 10                                                                                                    | 0                                                                                                    |                                                                                                    | ×                                                                                                    |
|---------------------|--------------------------------------------------|----------------------------------------------------------------------------------------------------|----------------------------------------------------------------------------------------------------|----------------------------------------------------------------------------------------------------|----------------------------------------------------------------------------------------------------|----------------------------------------------------------------------------------------------------|----------------------------------------------------------------------------------------------------|----------------------------------------------------------------------------------------------------|
| w Attachment Action | + Insert Above                                   | e Selection                                                                                                    | O Cancel Changes                                                                                                    |                                                                                                    | 10                                                                                                    | ASE                                                                                                    | 1                                                                                                    |                                                                                                    |
| Location #          | Action :                                         | Attach                                                                                                    | Remarks                                                                                                    |                                                                                                    | P.                                                                                                    | 0                                                                                                    | 000                                                                                                    |                                                                                                    |
| 41910772010022      | Add                                              | Mainline                                                                                                    | adding new                                                                                                    | 🖉 Edit                                                                                                    | 10.7                                                                                                    | Pole 41810773B102                                                                                                    | 66 [                                                                                                    |                                                                                                    |
| 41010//3010022      | Add                                              | Mainine                                                                                                    | attachments                                                                                                    | × Delete                                                                                                    | 100                                                                                                    | location_number                                                                                                    | 41810773B10266                                                                                                    | ^                                                                                                    |
|                     |                                                  |                                                                                                    |                                                                                                    | A Lata                                                                                                    | 56                                                                                                    | owner_type                                                                                                    | Company Owned                                                                                                    |                                                                                                    |
| 41810773B10024      | Add                                              | Mainline                                                                                                    | adding new<br>attachments                                                                                           |                                                                                                    | 6/9                                                                                                    | owner_name                                                                                                    | OHIO POWER<br>COMPANY                                                                                                    |                                                                                                    |
|                     |                                                  |                                                                                                    |                                                                                                    |                                                                                                    | 0,0                                                                                                    | height                                                                                                    | 75 Feet                                                                                                    |                                                                                                    |
|                     |                                                  |                                                                                                    |                                                                                                    | 🖉 Edit                                                                                                    | 100                                                                                                    | class                                                                                                    | 2                                                                                                    |                                                                                                    |
| <u> </u>            |                                                  |                                                                                                    |                                                                                                    | × Delete                                                                                                    |                                                                                                    | state                                                                                                    | ОН                                                                                                    |                                                                                                    |
|                     |                                                  |                                                                                                    |                                                                                                    | <pre> Fdit</pre>                                                                                                    | B WIG RD N                                                                                                    | E id<br>€                                                                                                    | 86,455,375                                                                                                    |                                                                                                    |
| 41810773B10268      | Add                                              | Mainline                                                                                                    | adding new<br>attachments                                                                                           | × Delete                                                                                                    | S MAHON                                                                                                    | L                                                                                                    | 0                                                                                                    |                                                                                                    |
|                     | Location # :<br>41810773B10022<br>41810773B10024 | w Attachment Action + Insert Above<br>Location + Action + Action +<br>41810773B10022 Add<br>41810773B10024 Add | w Attachment Action + Insert Above Selection   Location # Action : Attach   41810773B10022 Add   41810773B10024 Add | w Attachment Action + Insert Above Selection   Location # Action :   41810773B10022 Add   Add Mainline   adding new attachments   adding new attachments | w Attachment Action + Insert Above Selection Cancel Changes   Location # : Action : Attach : Remarks :   41810773B10022 Add Mainline adding new attachments I Edit   41810773B10024 Add Mainline adding new attachments I Edit   41810773B10024 Add Mainline adding new attachments I Edit   41810773B10024 Add Mainline adding new attachments I Edit   41810773B10268 Add Mainline adding new attachments I Edit | w Attachment Action + Insert Above Selection   Location # :   Action : Attach :   Remarks :   41810773B10022   Add   Mainline   adding new<br>attachments   Image: Comparison of the selection   Image: Comparison of the selection <td< td=""><td>w Attachment Action + Insert Above Selection   Location # :   Action : Attach :   Remarks :   41810773B10022   Add   Mainline   adding new<br/>attachments   * Delete   41810773B10024   Add   Mainline   adding new<br/>attachments   * Delete   * Delete</td><td>w Attachment Action + Insert Above Selection   Location # :   Action : Attach :   Remarks :   41810773B10022   Add   Mainline   adding new<br/>attachments   * Delete   * Delete   * Delete   Mainline   Mainline   adding new<br/>attachments   * Delete   * Delete   * De</td></td<> | w Attachment Action + Insert Above Selection   Location # :   Action : Attach :   Remarks :   41810773B10022   Add   Mainline   adding new<br>attachments   * Delete   41810773B10024   Add   Mainline   adding new<br>attachments   * Delete   * Delete | w Attachment Action + Insert Above Selection   Location # :   Action : Attach :   Remarks :   41810773B10022   Add   Mainline   adding new<br>attachments   * Delete   * Delete   * Delete   Mainline   Mainline   adding new<br>attachments   * Delete   * Delete   * De |

Manually added existing pole number has been entered and shows on map as a selected location for an attachment. Action and attributes have been edited

|                            | Select Poles F                                                  | or Attachme          | ent Actions               |                           | Add Attachments To Proposal             | Save and Close                   |     |
|----------------------------|-----------------------------------------------------------------|----------------------|---------------------------|---------------------------|-----------------------------------------|----------------------------------|-----|
| Operat<br>Agreet<br>Agreet | al Name<br>ting Company<br>nent Name<br>nent Code<br>nce Number |                      | cking Comp<br>o Power Con |                           | + + + + + + + + + + + + + + + + + + + + |                                  |     |
|                            | Address                                                         | Cant<br>4470<br>10/1 |                           | 9:49 AM                   |                                         |                                  |     |
|                            | Attachments                                                     |                      | F                         | iles                      | •                                       |                                  |     |
|                            | ew Attachment Action                                            | + Inse               | rt Above Sel              | ection                    | © Pole 41810773B                        |                                  | 153 |
| <b>†</b> . :               | Location #                                                      | Ac :                 | Att                       | Remarks                   | location_number                         | 41810773B10266                   | 0   |
| ı                          | 41810773B10022                                                  | Add                  | Mainline                  | adding new<br>attachments | owner_type owner_name                   | Company Owned OHIO POWER COMPANY |     |
|                            |                                                                 |                      |                           |                           | 0 height<br>class                       | 75 Feet 2                        |     |
| 2                          | 41810773B10024                                                  | Rearra               | Service<br>Drop           | adding new<br>attachments | state                                   | OH<br>86,455,375                 |     |
|                            | 41810773B10266                                                  | Add                  | Mainline                  | enter number              | € Zoom to                               | 80,455,375                       | /   |
| <                          | 41810773B10268                                                  | Add                  | Mainline                  | adding new                | · • • • • • • • • • • • • • • • • • • • | *                                |     |

When selecting Poles, the order you select is the order they are put on the proposal. Please follow your route line.

#### Adding File Attachments When Submitting Proposal

#### FILES MUST NOT EXCEED 10MB

When submitting your proposal you would receive the below message telling you that you have not selected any attachments to be submitted with this proposal. Asking if you want to submit anyway. Cancel to add attachments. You can submit your maps and information directly thru portal now by clicking on Files, Upload Files

|                                                | 9                                                                            | a Asset                              | Manager                    |                                         |                                                                                                    |                                       |  |
|------------------------------------------------|------------------------------------------------------------------------------|--------------------------------------|----------------------------|-----------------------------------------|----------------------------------------------------------------------------------------------------|---------------------------------------|--|
|                                                | Select Poles Fo                                                              | or Attachment Acti                   | ons                        | Add Attachments To Proposal             | Save and Close                                                                                                | Submit Proposal                       |  |
| Operat<br>Agrees<br>Agrees<br>Refere<br>Street | sal Name<br>ting Company<br>ment Name<br>ment Code<br>ence Number<br>Address | Checking C<br>Ohio Powe<br>Time Warn |                            | +++++++++++++++++++++++++++++++++++++++ |                                                                                                    | Find address or place                 |  |
| City<br>Zip Co<br>Create                       |                                                                              | 44705<br>10/10/2019                  | 9:09:49 AM                 |                                         |                                                                                                    |                                       |  |
|                                                | Attachments                                                                  | -                                    | Files                      | 1. 2. 2. 3                              |                                                                                                    | · · · · · · · · · · · · · · · · · · · |  |
| + N                                            | lew Attachment Action                                                        | + Insert Abov                        | e Selection                | S S Message from                        | webpage ×                                                                                                    |                                       |  |
| 00                                             | ancel Changes                                                                |                                      |                            | 2 This Doy                              | attachment proposal does not have any file attachments.<br>ou want to submit this attachment proposal anyway? | 0                                     |  |
| †. 1<br>5                                      |                                                                              | Ac i Att<br>Add Main                 |                            |                                         | OK Cancel                                                                                                    | 0                                     |  |
| 6                                              | 41810773B10083                                                               | Add Main                             | ine adding new attachments |                                         |                                                                                                    |                                       |  |
| 7                                              | 41810773810305                                                               | Add Main                             | adding new<br>attachments  |                                         | ° • •                                                                                                    |                                       |  |

| Attachments   | Files |   |
|---------------|-------|---|
| + Upload File |       |   |
| File Name 📍   | 1     |   |
|               |       | 1 |

Go to your file located on your computer – Open document you want to submit

Accepted document types: pdf, doc, docx, xls, xlsx, msg, jpeg.

|   |                                         | 10/8/2019 1:08 PIVI | IVIICROSOTT WORD D | 43 KB  |
|---|-----------------------------------------|---------------------|--------------------|--------|
| • | 🔁 RE_ Warranty problem.pdf              | 10/8/2019 8:31 AM   | Adobe Acrobat D    | 253 KB |
| • | 🔁 Baldwin ne .pdf                       | 10/7/2019 2:21 PM   | Adobe Acrobat D    | 431 KB |
|   | Dpen Items Report Sign into people soft | 10/7/2019 9:25 AM   | Microsoft Word D   | 572 KB |
|   | 🖶 keith door                            | 10/2/2010 2-40 DM   | Microsoft Word D   | 10 V D |

| Attachments   | Files |   |  |  |  |  |
|---------------|-------|---|--|--|--|--|
| + Upload File |       |   |  |  |  |  |
| File Name 🕇   | :     |   |  |  |  |  |
| Baldwin ne    | ×     | - |  |  |  |  |

File is attached and ready to be submitted with proposal

Click Submit Proposal button

|      |                      | -       |                 |                           |                            |
|------|----------------------|---------|-----------------|---------------------------|----------------------------|
| + N  | ew Attachment Action | + Inser | t Above Sel     | ection                    | - 8 Seco                   |
| Ø C  | ancel Changes        |         |                 |                           | 1:39 2 0                   |
| t. : | Location #           | Ac [    | Att             | Remarks :                 |                            |
| 1    | 41810773810022       | Add     | Mainline        | adding new attachments    |                            |
| 2    | 41810773810024       | Rearra  | Service<br>Drop | adding new<br>attachments | Finished                   |
| з    | 41810773810266       | Add     | Mainline        | enter number              | location(s) 41810773810024 |
| 4    | 41810773810268       | Add     | Mainline        | adding new                | · • • • •                  |

#### Transfer or Rearrangement for Attachments Found in Field – Not in Records

When submitting the proposal for transfer or rearrange, the interface between the portal and PDS verifies that the company requesting is on the pole they selected. If you are physically on the pole and the system does not recognize it, you should change your transfer to an **add** to update records and not be found as unauthorized in the field during the next round of inventories. Note in remarks on the add pole that you are already attached.

If you do not do this, you must delete that row. The proposal will not submit with the invalid information on it.

| <b>†</b> . : | Location #     | Ac : | Att             | Remarks :                 |                                                                |
|--------------|----------------|------|-----------------|---------------------------|----------------------------------------------------------------|
| 1            | 41810773B10022 | Add  | Mainline        | adding new<br>attachments |                                                                |
| 2            | 41810773810024 | Add  | Service<br>Drop | adding new<br>attachments | ✓ Edi     ✓ Edi     ✓ Dele     Proposal 2019-005-1202 has been |
| 3            | 41810773B10266 | Add  | Mainline        | enter number              | ✓ Edi     ✓ Dele     ✓ Successfully submitted.                 |
| 4            | 41810773B10268 | Add  | Mainline        | adding new<br>attachments | ✓ Edi<br>× Dels                                                |

When the PDS system accepts the proposal you will receive this message with your new proposal number. From this point, reference this number on all correspondence associated with this project. Forward any additional maps or information that you did not submit with the proposal to the proposal associate or Joint Use Mailbox as described later in this manual.

#### Request to Set New Pole/Pole Found in Field Not in Records

The JU Portal allows you the capability to request a new pole be set or to identify/select a pole that is not showing on the map. In order for this process to work you must follow these steps:

Select an existing pole near the location to identify where it is located or needs to be located. A valid pole is required for the proposal to process. It can be a pole that you have already selected on this proposal.

Your action will be "Not On Map".

Select your attachment type

Remarks are required for this action. You must be explicit in your remarks as to what you are requesting along with pertinent information up to 50 characters. If this is a pole currently in the field any AEP pole number information should be provided.

| ttachments                                                     |     |    |
|----------------------------------------------------------------|-----|----|
| Action                                                         |     |    |
| Not On Map                                                     | •]  |    |
| Туре                                                           |     |    |
| Mainline                                                       | •   |    |
| Complexity                                                     |     |    |
| Complex                                                        | • ] |    |
| Attachment Description                                         |     |    |
| CATV, 0.500" CABLE WITH 1/4" MSGR                              | •   |    |
| Remarks                                                        |     | _  |
| 1600 N Main Second house on west side<br>of Wilbur and Main St |     | \$ |

Select an existing pole near the location where you need the new pole to be set. A valid pole is required for proposal to process. Your action will be Not On Map. Select your attachment type. Remarks are required for this action. You must be explicit in your remarks as to what you are requesting along with pertinent information.

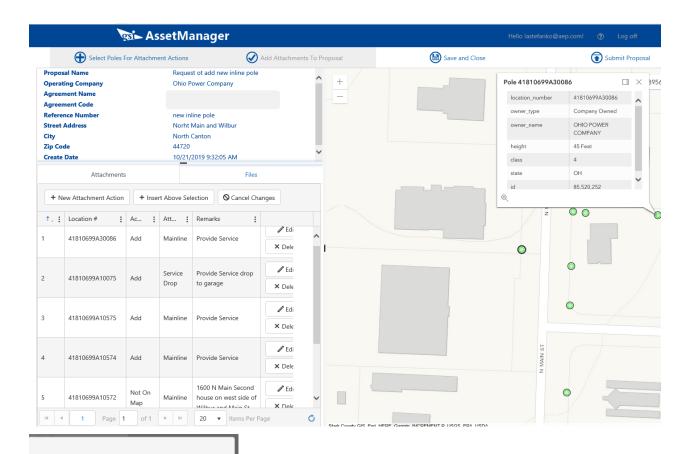

## Finished

Proposal 2019-005-1204 has been successfully submitted. Poles used: 41810699A10575 41810699A10075 41810699A30086 41810675B20402 41810699A10574 \*\*41810699A10572

(\*\*used to represent new pole placement request). When requesting a new install pole you need to provide the address or intersections where you are requesting it to be located. PDS Data Received – Proposal Associate Next Steps

Same processing for all proposals

Proposal Associate receives email telling them there is a new proposal created for their company, and a To Do is added with Proposal Action and Auto Initiated to their list. Find Proposal shows as auto generated in initiated status.

| ind Propo                                                                                                    | osal                  |                 |                    |                 |                             |            |                |                |              |                 |             |
|----------------------------------------------------------------------------------------------------|-----------------------|-----------------|--------------------|-----------------|-----------------------------|------------|----------------|----------------|--------------|-----------------|-------------|
|                                                                                                    |                       |                 |                    |                 |                             |            |                |                |              |                 |             |
| A REAL PROPERTY AND A REAL PROPERTY AND A REAL |                       |                 |                    |                 |                             |            |                |                |              |                 |             |
| Select Criteria                                                                                                    | Attachment            | Proposal Number | 2019-005-120       | Project Bundle  |                             |            | Project Bundle |                |              |                 |             |
| Work Request                                                                                                    |                       | Proposal Owner  |                    | - Operating Co. |                             | ш <u>а</u> | Agreement      | [              |              |                 |             |
| Reference #                                                                                                    |                       | Status          |                    |                 |                             |            |                |                |              |                 |             |
| P                                                                                                    | roposal Number = ^~   |                 | Operating C        | omean           | Proposal Owner              | Туре       | ×              | Sent/Rovd Date | Work Request | Project Bundle  | Support and |
|                                                                                                    | 019-005-1204          |                 | Ohio Power         |                 | Linda Raderchak             | Received   |                | 10/21/2019     | more request | Project burnale | Initiated   |
| ia Raderchak                                                                                                    |                       |                 |                    |                 | - Proto and a second second |            |                |                |              |                 |             |
| Do                                                                                                    |                       |                 |                    |                 |                             |            |                |                |              |                 |             |
|                                                                                                    |                       |                 |                    |                 |                             |            |                |                |              |                 |             |
| signed User                                                                                                    |                       | v Reassion      | Move Attach New Pr | (esodo          |                             |            |                |                |              |                 |             |
| Ohio Power Co                                                                                                    | ompany (68 items)     |                 |                    |                 |                             |            |                |                |              |                 |             |
| Ope                                                                                                    | erating Company To De | o Type Num      | ber New L          | oc Number Agree | ment Nam Message            | Carl A     | Nork Request   | Sundle Number  | Status Creve | e Date Com      | ments       |

Verify information, Add Area, and "W" work order number for engineering as required by your process.

| Cindy Ramey Find Prop                    | osal 2018-005-0106 2019-005-12 | 203 To Do Report Constructio | n Proposal Joint Use Construction Re | eport CATV Construction        | Report Find To Do Linda Ra | derchak                              |                                     |
|------------------------------------------|--------------------------------|------------------------------|--------------------------------------|--------------------------------|----------------------------|--------------------------------------|-------------------------------------|
| Attachment Prop<br>Sections Related Repo |                                |                              |                                      |                                |                            | Attachment Pro                       | posal                               |
|                                          |                                |                              |                                      |                                |                            | Sections Related Rep                 | orts                                |
|                                          | 2019-005-1204                  | Proposal Owner               | Linda Raderchak                      | ~ Status                       | Initiated ~                | Proposal #                           |                                     |
| Operating Company                        | Ohio Power Company             | Dist. District               | CANTON                               | <ul> <li>Complexity</li> </ul> | Complex                    | 20039935557-                         |                                     |
| Proposal Type                            | Receiver V Sent Royd Date 10/2 | 1/2019 • Create Date         | 10/21/2019 9:48:10 AM                | Project Bundle                 |                            | Operating Company                    | Ohio Power Company                  |
| Parent Company                           |                                | Agreement                    |                                      |                                | Auto Initiated             | Proposal Type                        | Receivec  Sent Rovd Date 02/01/2018 |
| Area                                     | Stark *                        | Reference #                  | new inline pole                      |                                | ✔ Add To Do List           | Parent Company                       |                                     |
| NJUNS Ticket #                           | Huron ^<br>Licking             | Transferred To               |                                      |                                | From Inventory             | Area<br>NJUNS Ticket #               | Stark •                             |
| Project Address                          | Logan-OH<br>Marion-OH          |                              |                                      |                                |                            | Project Address                      |                                     |
| Street Address 1                         | Morrow and Wilb                | ur                           |                                      |                                |                            | Street Address 1                     | North Main and Wilbur Drive         |
| Street Address 2                         | Paulding<br>Pike-OH            |                              |                                      |                                |                            | Street Address 1<br>Street Address 2 |                                     |
| City / State / Zip                       | Putnam-OH<br>Richland          |                              | OH ~ 44720                           |                                |                            | City / State / Zip                   |                                     |
|                                          | Scioto                         |                              |                                      |                                |                            |                                      |                                     |
| Submitted By Lynn Ste                    | Seneca                         |                              |                                      |                                |                            | Proposal Contact                     |                                     |
|                                          | Stark<br>Summit                |                              |                                      |                                |                            |                                      |                                     |
| Proposal Contact                         | Tuscarawas                     |                              |                                      |                                |                            | Some choo                            | se to put the                       |
| Contact Name                             | VanWert                        | ~                            |                                      |                                |                            |                                      | , work order                        |
| Phone                                    | Wayne-OH<br>Wyandot            | Cell Phone                   | Fax                                  |                                |                            |                                      | address line 2 and                  |
| Email                                    | · ·                            |                              |                                      |                                |                            |                                      | e details page                      |
|                                          |                                |                              |                                      |                                |                            |                                      | e secuno pago                       |

Review information. If transfer, add location pole number in New Location # field. If you have a new location number that is not posted by GIS yet you will receive the warning message below. Select ok to continue.

|       |          | Attachments    |            |        |                |                |             |        |                                                                                                    |                |       |                |   | Save Upload                    | Сору           |
|-------|----------|----------------|------------|--------|----------------|----------------|-------------|--------|----------------------------------------------------------------------------------------------------|----------------|-------|----------------|---|--------------------------------|----------------|
| _     |          |                |            |        |                |                |             |        |                                                                                                    |                |       |                |   | This form o                    | ontains errors |
| ocati | on #     |                | Remarks    |        |                | Pos Att        | tachment T  | ype    | Add 6 Re                                                                                                 | move 0 Trans   | fer 1 |                |   |                                |                |
| ttack | ments    |                |            |        |                |                |             |        |                                                                                                    |                |       |                |   |                                |                |
|       | х        | Location #     | Pole Owner | P Acct | Foreign Pole # | Address        | Acti        | on     | Remark                                                                                                   | New Location # | Pos   | AttachmentType |   | Engineering Attributes         |                |
|       |          | 41810699A30086 | AEP        | D      |                |                | Tran        | sfe 🔻  | Provide Service                                                                                          | 41810699A30086 | 0     | Mainline       | • | CATV, 0.500" CABLE WITH 1/4" N |                |
|       |          | 41810699A10075 | AEP        | D      |                |                | Add         | •      | Provide Service drop to garage                                                                           |                | 0     | Service Drop   | • | CATV, 0.500" CABLE WITH 1/4" N |                |
|       |          | 41810699A10575 | AEP        | D      |                |                | Add         | -      | Provide Service                                                                                          |                | 0     | Mainline       | • | CATV, 0.500" CABLE WITH 1/4" N |                |
|       |          | 41810699A10574 | AEP        | D      |                |                | Add         | -      | Provide Service                                                                                          |                | 0     | Mainline       | • | CATV, 0.500" CABLE WITH 1/4" N |                |
|       | <b>A</b> | NEW POLE       | AEP        |        |                |                | Add         | -      | 1600 N Main Second house on v                                                                            | ,              | 0     | Mainline       | • | CATV, 0.500" CABLE WITH 1/4" N |                |
|       |          | 41810675B20402 | AEP        | D      |                |                | Add         | -      | Provide Service                                                                                          |                | 0     | Mainline       | • | CATV, 0.500" CABLE WITH 1/4" N |                |
|       |          | 41810699A10574 | AEP        | D      |                | WARNI          | ING(S)      |        | a 11 a 1                                                                                                 | X              | 0     | Mainline       | • | CATV, 0.500" CABLE WITH 1/4" N |                |
|       |          |                |            |        |                | One o<br>these | or more Pro | valid( | Attachments has an invalid Location<br>unless they are Decline) before the<br>tions Numbers are New Pole | n Number,      |       |                |   |                                |                |

Field Technician (this is the person who starts the engineering process)

| 📧 PDS - Pole Data Syste | em (UAT)                 |                      |                        |                      |                               | -                        |             | ×   |
|-------------------------|--------------------------|----------------------|------------------------|----------------------|-------------------------------|--------------------------|-------------|-----|
| Proposals Inventory     | Reports Administration T | ools About           |                        |                      |                               |                          |             |     |
| 2019-005-1204 Cind      | dy Ramey Find Proposal 2 | 018-005-0106 2019-00 | 5-1203 To Do Report Co | Instruction Proposal | Joint Use Construction Report | CATV Construction Report | Find To Do  | ∍⇒× |
| Attachment Pro          | oposal Details           |                      |                        |                      |                               | Save                     | Сору        |     |
| Sections Related Re     | eports                   |                      |                        |                      |                               |                          |             |     |
|                         |                          |                      |                        |                      |                               | This form has been       | n modified. | 1   |
| Work Order              |                          |                      |                        |                      |                               |                          |             |     |
| Work Request            |                          | Const Work Order     |                        | Job Site Hours       |                               |                          |             |     |
| WO To Line              |                          | WO Complete Date     |                        | WO Cost              |                               |                          |             |     |
| WO Technician           | Cindy Ramey              | ~                    | Field Technician       | Cindy Ramey          | ~                             |                          |             |     |
|                         |                          |                      |                        |                      |                               |                          |             |     |
| Submitted By            | WO Technician            | ield Technician 🗌 Pr | oposal Contact         |                      |                               |                          |             |     |
| <b>D</b> .              |                          |                      |                        |                      |                               |                          |             |     |
| Documents               |                          |                      |                        |                      |                               |                          |             |     |
| File Name               | 2                        |                      | Size                   |                      |                               |                          |             |     |

Put proposal in Pending Status and save. This will send email to WO Technician and processing should begin.

| 19-005-1204            | Cindy Ran                       | ey Find Propos           | al 2018-005-0106 2019-005-1 | 1203 To Do Report | Construction Proposal   Joint Use | e Construction Report    | CATV Construction Report Find To Do Li             | inda Raderchak Find Pole                                                                                        |
|------------------------|---------------------------------|--------------------------|-----------------------------|-------------------|-----------------------------------|--------------------------|----------------------------------------------------|----------------------------------------------------------------------------------------------------|
| oposal A               | tivity                          |                          |                             |                   |                                   |                          |                                                    | Save Cop                                                                                                    |
| tions Related          | Reports                         |                          |                             |                   |                                   |                          |                                                    |                                                                                                    |
|                        |                                 |                          |                             |                   |                                   |                          |                                                    | 71.1.2                                                                                                    |
|                        |                                 |                          |                             |                   |                                   |                          |                                                    | This form contains error                                                                                        |
| Activity               |                                 | Activity Date            | Activity Agreement          | Amour             | nt Send To Portal                 | Portal Send Date         | Comments                                           | User                                                                                                    |
|                        |                                 | 10/21/2019               | · •                         | •                 |                                   | 10/21/2019               | Auto initiated                                     | GSI Auto Create                                                                                                 |
| Proposal               | nitiatec •                      |                          |                             |                   |                                   |                          |                                                    |                                                                                                    |
| and the second         |                                 | 10/21/2019               |                             | •                 | V                                 | 10/21/2019               |                                                    | Cindy Ramey                                                                                                    |
| Proposal               | Pending 🔹                       | 10/21/2019<br>10/21/2019 | <ul> <li>★</li> </ul>       | •                 |                                   | 10/21/2019<br>10/21/2019 | Email to FT Cindy Ramey                            | Cindy Ramey<br>Cindy Ramey                                                                                      |
| Proposal<br>Sent To Er | Pendin <u>c</u> •<br>ngineeri • |                          |                             | •                 |                                   |                          | Email to FT Cindy Ramey<br>Email to WO Cindy Ramey | A CONTRACTOR OF A CONTRACTOR OF A CONTRACTOR OF A CONTRACTOR OF A CONTRACTOR OF A CONTRACTOR OF A CONTRACTOR OF |

If there is a pending attachment for the same company on one or more locations on your proposal you will get the this warning:

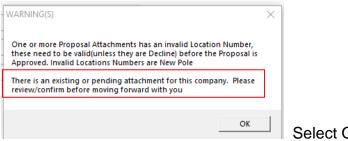

Select OK to continue.

If "Not On Map" is selected on at an activity on a pole in the portal, the pole number is changed to "NEW POLE" on the proposal.

|         | Attachments    |            |        |                |            |            |                                                    |                |       |                |   | Save Upload                    | Co         |
|---------|----------------|------------|--------|----------------|------------|------------|----------------------------------------------------|----------------|-------|----------------|---|--------------------------------|------------|
| ation # |                | Remarks    |        |                | Pos Attach | iment Type | Add 6 Re                                           | move 0 Transf  | ier 1 |                |   | This form cor                  | tains erro |
| chments |                |            |        |                |            |            |                                                    |                |       |                |   |                                |            |
| x       | Location #     | Pole Owner | P Acct | Foreign Pole # | Address    | Action     | Remark                                             | New Location # | Pos   | AttachmentType |   | Engineering Attributes         |            |
|         | 41810699A30086 | AEP        | D      |                |            | Transfe    | Provide Service                                    | 41810699A30086 | 0     | Mainline       | • | CATV, 0.500" CABLE WITH 1/4" N |            |
|         | 41810699A10075 | AEP        | D      |                |            | Add        | <ul> <li>Provide Service drop to garage</li> </ul> |                | 0     | Service Drop   | • | CATV, 0.500" CABLE WITH 1/4" N |            |
|         | 41810699A10575 | AEP        | D      |                |            | Add        | Provide Service                                    |                | 0     | Mainline       | - | CATV, 0.500" CABLE WITH 1/4" N |            |
|         | 41810699A10574 | AEP        | D      |                |            | Add        | Provide Service                                    |                | 0     | Mainline       | - | CATV, 0.500" CABLE WITH 1/4" N |            |
| 4       | NEW POLE       | AEP        |        |                |            | Add        | • 1600 N Main Second house on v                    |                | 0     | Mainline       | - | CATV, 0.500" CABLE WITH 1/4" N |            |
|         | 41810675B20402 | AEP        | D      |                |            | Add        | Provide Service                                    |                | 0     | Mainline       | - | CATV, 0.500" CABLE WITH 1/4" N |            |
|         | 41810699A10574 | AEP        | D      |                | WARNING    | (5)        | 0 ··· 0 ·                                          | ×              | 0     | Mainline       | • | CATV, 0.500" CABLE WITH 1/4" N |            |

You also receive the standard Proposal Attachment has an invalid location number, and must be valid to approve proposal.

| osals          | Inven        | tory Reports Adn                                   | ninistration To                        | ols Abo     | but               |                   |                                                  |                                                         |                                                                    |                     |                         |                                                                                |                                                                                                    |                                                                                        |
|----------------|--------------|----------------------------------------------------|----------------------------------------|-------------|-------------------|-------------------|--------------------------------------------------|---------------------------------------------------------|--------------------------------------------------------------------|---------------------|-------------------------|--------------------------------------------------------------------------------|----------------------------------------------------------------------------------------------------|----------------------------------------------------------------------------------------|
| )19-0          | 05-1205      | 5 2019-005-1204                                    | Cindy Ramey                            | Find Prop   | osal 2018-005-010 | 6 2019-005-1203 T | lo Do Report                                     | Construction                                            | Proposal Joint Use                                                 | Construction Report | CATV                    | Construction Repor                                                             | t Find To Do Lin                                                                                                    | nda Raderchak                                                                          |
| one            | ocal A       | ttachments                                         |                                        |             |                   |                   |                                                  |                                                         |                                                                    |                     |                         |                                                                                | Save                                                                                                    | Upload                                                                                 |
| ope            | JSal P       | attachinents                                       |                                        |             |                   |                   |                                                  |                                                         |                                                                    |                     |                         |                                                                                | 2010                                                                                                    | opious                                                                                 |
| tions          | Relat        | ed Reports                                         |                                        |             |                   |                   |                                                  |                                                         |                                                                    |                     |                         |                                                                                |                                                                                                    |                                                                                        |
|                |              |                                                    |                                        |             |                   |                   |                                                  |                                                         |                                                                    |                     |                         |                                                                                |                                                                                                    | Save su                                                                                |
|                |              |                                                    |                                        |             |                   |                   |                                                  |                                                         |                                                                    |                     |                         |                                                                                |                                                                                                    |                                                                                        |
|                |              |                                                    |                                        |             |                   |                   |                                                  |                                                         |                                                                    |                     |                         |                                                                                |                                                                                                    |                                                                                        |
| a time         |              |                                                    | Permarke                               |             |                   | Des Attac         |                                                  |                                                         | Add 7 De                                                           | Trans               | fax 0                   |                                                                                |                                                                                                    |                                                                                        |
| atior          | n #          |                                                    | Remarks                                |             |                   | Pos Attac         | hment Type                                       |                                                         | Add 7 Re                                                           | move 0 Trans        | fer 0                   |                                                                                |                                                                                                    |                                                                                        |
| catior<br>achm | n #<br>nents |                                                    | Remarks                                |             |                   | Pos Attac         | hment Type                                       |                                                         | Add 7 Re                                                           | move 0 Trans        | fer 0                   |                                                                                |                                                                                                    |                                                                                        |
|                | nents        | Location #                                         | Remarks<br>Pole Owner                  | P Acct      | Foreign Pole #    | Pos Attac         | hment Type                                       | Remark                                                  | Add 7 Re                                                           | move 0 Trans        | fer 0<br>Pos            |                                                                                | Engineering At                                                                                                    | tributes                                                                               |
|                | nents        | Location #<br>41810699A30086                       |                                        | P Acct<br>D | Foreign Pole #    |                   | Action                                           |                                                         |                                                                    |                     |                         | AttachmentType                                                                 | <ul> <li>Engineering At</li> <li>CATV, 0.500° C/</li> </ul>                                                                             |                                                                                        |
|                | nents        |                                                    | Pole Owner                             |             | Foreign Pole #    |                   | Action                                           | Remark<br>• Provide Ser                                 |                                                                    |                     | Pos                     | AttachmentType<br>Mainline                                                     |                                                                                                    | ABLE WITH 1/4"                                                                         |
|                | X (C         | 41810699A30086                                     | Pole Owner<br>AEP                      | D           | Foreign Pole #    |                   | Action<br>Add<br>Add                             | Remark<br>• Provide Ser                                 | vice<br>vice drop to garage                                        |                     | Pos                     | AttachmentType<br>Mainline<br>Service Drop                                     | <ul> <li>CATV, 0.500" C/</li> </ul>                                                                                                    | ABLE WITH 1/4"<br>ABLE WITH 1/4"                                                       |
|                | X (C         | 41810699A30086<br>41810699A10075                   | Pole Owner<br>AEP<br>AEP               | D<br>D      | Foreign Pole #    |                   | Action<br>Add<br>Add<br>Add                      | Remark  Provide Set Provide Set                         | vice<br>vice drop to garage<br>vice                                |                     | Pos<br>O<br>O           | AttachmentType<br>Mainline<br>Service Drop<br>Mainline                         | <ul> <li>CATV, 0.500° C/</li> <li>CATV, 0.500° C/</li> </ul>                                                                            | ABLE WITH 1/4"<br>ABLE WITH 1/4"<br>ABLE WITH 1/4"                                     |
| achm           | X (C         | 41810699A30086<br>41810699A10075<br>41810699A10575 | Pole Owner<br>AEP<br>AEP<br>AEP        | D<br>D<br>D | Foreign Pole #    |                   | Action<br>Add<br>Add<br>Add<br>Add<br>Add        | Remark  Provide Set Provide Set Provide Set Provide Set | vice<br>vice drop to garage<br>vice                                | New Location #      | Pos<br>O<br>O<br>O      | AttachmentType<br>Mainline<br>Service Drop<br>Mainline<br>Mainline             | <ul> <li>CATV, 0.500° C/</li> <li>CATV, 0.500° C/</li> <li>CATV, 0.500° C/</li> <li>CATV, 0.500° C/</li> </ul>                          | ABLE WITH 1/4"<br>ABLE WITH 1/4"<br>ABLE WITH 1/4"<br>ABLE WITH 1/4"                   |
| achm           | X (C         | 41810699A30086<br>41810699A10075<br>41810699A10575 | Pole Owner<br>AEP<br>AEP<br>AEP<br>AEP | D<br>D<br>D | Foreign Pole #    |                   | Action<br>Add<br>Add<br>Add<br>Add<br>Add<br>Add | Remark  Provide Set Provide Set Provide Set Provide Set | vice<br>vice drop to garage<br>vice<br>vice<br>n Second house on v | New Location #      | Pos<br>O<br>O<br>O<br>O | AttachmentType<br>Mainline<br>Service Drop<br>Mainline<br>Mainline<br>Mainline | <ul> <li>CATV, 0.500° C/</li> <li>CATV, 0.500° C/</li> <li>CATV, 0.500° C/</li> <li>CATV, 0.500° C/</li> <li>CATV, 0.500° C/</li> </ul> | ABLE WITH 1/4"<br>ABLE WITH 1/4"<br>ABLE WITH 1/4"<br>ABLE WITH 1/4"<br>ABLE WITH 1/4" |

Review attachments, remove "New Pole" leave blank, add address if needed based on map or remark. If location number is provided in remarks, check EO to see if pole is on the maps but was not pushed to PDS.

#### **EXAMPLES:**

| + New Proposal                 |                    |       |                    |     |             |   |                |                       |             |    |           |
|--------------------------------|--------------------|-------|--------------------|-----|-------------|---|----------------|-----------------------|-------------|----|-----------|
| Drag a column hea              | der and drop it he | re to | group by that colu | umi | n           |   |                |                       |             |    |           |
| Name :                         | Agreement          | :     | Agreement          | :   | Create Date | : | Created By     | Operating C           | Reference N | :  |           |
|                                |                    |       |                    |     |             |   |                |                       |             |    | P Edit    |
| New Request                    |                    |       |                    |     | 1/31/2018   |   | lsgeorge@aep.c | Ohio Power<br>Company |             |    | S Details |
|                                |                    |       |                    |     |             |   |                |                       |             |    | × Delete  |
|                                |                    |       |                    |     |             |   |                |                       |             |    | 🖋 Edit    |
| Request new inline<br>Pole     |                    |       |                    |     | 1/31/2018   |   | lsgeorge@aep.c | Ohio Power<br>Company |             | Ę. | Details   |
|                                |                    |       |                    |     |             |   |                |                       |             |    | × Delete  |
|                                |                    |       |                    |     |             |   |                |                       |             |    | Je Edit   |
| Transfer<br>attachments        |                    |       |                    |     | 1/31/2018   |   | lsgeorge@aep.c | Ohio Power<br>Company |             | 2  | S Details |
|                                |                    |       |                    |     |             |   |                |                       |             |    | × Delete  |
|                                |                    |       |                    |     |             |   |                |                       |             |    | C Edit    |
| Main and Edison<br>Install     |                    |       |                    |     | 1/25/2018   |   | lsgeorge@aep.c | Ohio Power<br>Company |             |    | S Details |
|                                |                    |       |                    |     |             |   |                |                       |             |    | × Delete  |
|                                |                    |       |                    |     |             |   |                |                       |             |    | P Edit    |
| Remove existing<br>attachments |                    |       |                    |     | 1/31/2018   |   | lsgeorge@aep.c | Ohio Power<br>Company |             |    | S Details |
|                                |                    |       |                    |     |             |   |                |                       |             |    | × Delete  |

#### Non-Pole Owner – New Request Using Portal

#### Request to add new attachments to pole

|                                   |                                                                                       | si A                       | ssetManag                                                   | er                                     |                                                            |                                                                          |                                                               |                                                                                                    |                                                       |
|-----------------------------------|---------------------------------------------------------------------------------------|----------------------------|-------------------------------------------------------------|----------------------------------------|------------------------------------------------------------|--------------------------------------------------------------------------|---------------------------------------------------------------|----------------------------------------------------------------------------------------------------|-------------------------------------------------------|
|                                   | Select Poles                                                                          | For Attachm                | ent Actions                                                 | 🕢 Add Atta                             | achments To Proposal                                       |                                                                          | Save and Close                                                |                                                                                                    | Submit Proposal                                       |
| Opera<br>Agree                    | osal Name<br>ating Company<br>ement Name                                              |                            |                                                             | attachment proposal<br>er Company      |                                                            | +                                                                        |                                                               |                                                                                                    | 5345 Ford St, Louisville, C × C                       |
| Refer<br>Street<br>City<br>Zip Co | ement Code<br>ence Number<br>t Address<br>ode<br>e Date                               |                            | new attact<br>5345 Ford<br>Louisville<br>44641<br>10/21/201 |                                        |                                                            |                                                                          |                                                               |                                                                                                    | 1140 R                                                |
|                                   | Attachm                                                                               | ents                       |                                                             | Files                                  |                                                            |                                                                          |                                                               |                                                                                                    |                                                       |
|                                   | New Attachment Actio                                                                  | n + Inse<br>Action         | ert Above Selection                                         | Cancel Changes                         |                                                            |                                                                          |                                                               |                                                                                                    | U                                                     |
| 1                                 |                                                                                       | Add                        | Mainline                                                    | add new<br>attachments for<br>customer | Edit     Delete                                            |                                                                          |                                                               |                                                                                                    |                                                       |
| 2                                 | 41810773D10029                                                                        | Add                        | Mainline                                                    | add new<br>attachments for<br>customer | Edit     Delete                                            | *                                                                        | *                                                             | O O O O O O O O O O O O O O O O O O O                                                                          |                                                       |
| 3                                 | 41810773D10034                                                                        | Add                        | Mainline                                                    | add new<br>attachment for<br>customer  | <pre> Edit</pre>                                           | <b>D</b> n                                                               |                                                               | . OND OF NE                                                                                                    | 0                                                     |
| the p                             | Finish<br>billowing poles' own<br>proposal but they w<br>ed at this time. Attar<br>Ok | ers are inva<br>ere unable | to be<br>these                                              | TE: CATV                               | poles' ov<br>unable t<br>poles wi<br>verificati<br>4181077 | wners are i<br>o be verifie<br>Il be includ<br>ion will occ<br>73D10034. | nvalid for th<br>d at this tim<br>ed in the pr<br>ur when the | ished" box -The<br>ne proposal but<br>ne. Attachments<br>oposal at this p<br>proposal is su<br>mitting attachm | they were<br>s on these<br>oint and final<br>bmitted. |

on a foreign owned pole. System gives warning and pole must be deleted before submission. Page 24 of 32

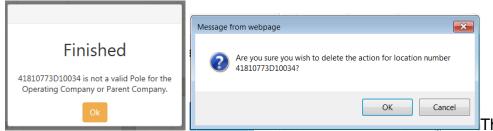

This box appears notifying

you that you cannot choose this pole owned by another company. You must delete this pole and re-submit proposal. You now have the option to add attachments such as maps, construction notes, etc. Attach files you would normally email to AEP and click OK.

| Message from webpage X                                                                                                 |                                                         |
|----------------------------------------------------------------------------------------------------|---------------------------------------------------------|
|                                                                                                    | Finished                                                |
| This attachment proposal does not have any file attachments.<br>Do you want to submit this attachment proposal anyway? | Proposal 2019-005-1203 has been successfully submitted. |
| OK Cancel                                                                                                    | Ok                                                      |

Proposal number is then generated and displayed for user upon submission. 2019-005-1203

The picture below shows an example of the AEP form that you will receive upon completion of the required work

The portal submitted tab shows the new proposal.

| gsi                  | A      | ssetManager                |       |                        |                    |                  |               |          |
|----------------------|--------|----------------------------|-------|------------------------|--------------------|------------------|---------------|----------|
| Unsubmitted Pro      | posals | Submitted Proposals        |       |                        |                    |                  |               |          |
| Drag a column header | and di | op it here to group by tha | t col | umn                    |                    |                  |               |          |
| Bundle Number        | :      | Proposal Number ↓          | 1     | Agreement Name         | Operating Company  | Reference Number | Туре :        |          |
| bunule Number        | •      |                            |       |                        |                    |                  |               |          |
| bundle Number        | •      | 2019-005-1203              |       | Time Warner Cable (SV) | Ohio Power Company | new attachers    | From Attacher | ✓ Status |

AEP reviews proposal, once all information is confirmed to be on form, attacher receives copy of proposal via email.

| CATV Construction Proposal      | To AEP :       | Ohio Power Company | Proposal # : | 2019-005-1203 | AMERICAN |
|---------------------------------|----------------|--------------------|--------------|---------------|----------|
| From (Company) : Tir            | AEP District : | CANTON             | Ref. # :     | new attachers | POWER    |
| Project Location : Louisville   | Area :         | Stark              | County :     | Stark         |          |
| Sent/Received Date : 10/21/2019 | WR # :         |                    | Address :    | 5345 Ford St  |          |
| WO # :                          | WO Comp Dat    | e :                |              |               |          |

| Grid or Pole # | Address/New Pole # | Now<br>joint in<br>record | Exist<br>Ht.& Cl | Proposed Work                       | Attachment<br>Type | Latitude  | Longitude  | Licensee to<br>Transfer<br>Attachment | (AEF | ntals<br>Puse)<br>- |
|----------------|--------------------|---------------------------|------------------|-------------------------------------|--------------------|-----------|------------|---------------------------------------|------|---------------------|
| 41810773D10027 |                    | Y                         | 35-5             | add new attachments<br>for customer | Mainline           | 40.818835 | -81.304923 |                                       | 1    | $\square$           |
| 41810773D10029 |                    | Y                         | 35-5             | add new attachments<br>for customer | Mainline           | 40.819345 | -81.304821 |                                       | 1    |                     |

## The submitter can now view the status of the proposal.

| 2019-005-1203 - Status                |                         |                         | × |
|---------------------------------------|-------------------------|-------------------------|---|
| Drag a column header and drop it here | to group by that column |                         |   |
| Activity :                            | Activity Date 1         | Comments                | : |
| Proposal Initiated                    | 10/21/2019              | Auto initiated          | ~ |
| Proposal Pending                      | 10/21/2019              |                         |   |
| Sent To Engineering                   | 10/21/2019              | Email to FT Cindy Ramey |   |
| Sent To Engineering                   | 10/21/2019              | Email to WO Cindy Ramey |   |
| No Make Ready Reqd                    | 10/21/2019              |                         |   |
| Proposal Authorized                   | 10/21/2019              |                         | ~ |
| Image   Image   Image                 | I 🕨 🕨 20 🔻 Items Per Pa | ige 1-7 of 7 Items      | Q |

#### Proposal has been approved and completion notice sent to attacher.

|              |                           |                                                                                                    |                                                                                                    |                                                                                                    | )                                                                                                    |
|--------------|---------------------------|----------------------------------------------------------------------------------------------------|----------------------------------------------------------------------------------------------------|----------------------------------------------------------------------------------------------------|----------------------------------------------------------------------------------------------------|
| drop it here | e to group by that column |                                                                                                    |                                                                                                    |                                                                                                    |                                                                                                    |
| :            | Activity Date ↑           | :                                                                                                    | Comments                                                                                                    | :                                                                                                    | T                                                                                                    |
|              | 10/21/2019                |                                                                                                    |                                                                                                    |                                                                                                    |                                                                                                    |
|              | 10/21/2019                |                                                                                                    | Email to FT Cindy Ramey                                                                                                    |                                                                                                    |                                                                                                    |
|              | 10/21/2019                |                                                                                                    | Email to WO Cindy Ramey                                                                                                    |                                                                                                    |                                                                                                    |
|              | 10/21/2019                |                                                                                                    |                                                                                                    |                                                                                                    |                                                                                                    |
|              | 10/21/2019                |                                                                                                    |                                                                                                    |                                                                                                    |                                                                                                    |
|              | 10/21/2019                |                                                                                                    |                                                                                                    |                                                                                                    |                                                                                                    |
|              | -                         | 10/21/2019         10/21/2019         10/21/2019         10/21/2019         10/21/2019         10/21/2019 | i       Activity Date 1       i         10/21/2019       10/21/2019         10/21/2019       10/21/2019         10/21/2019       10/21/2019         10/21/2019       10/21/2019 | i         Activity Date 1         Comments           10/21/2019         Email to FT Cindy Ramey           10/21/2019         Email to WO Cindy Ramey           10/21/2019         Invalue           10/21/2019         Invalue           10/21/2019         Invalue           10/21/2019         Invalue           10/21/2019         Invalue | i       Activity Date 1       Comments       i         10/21/2019       i       i       i         10/21/2019       Email to FT Cindy Ramey       i         10/21/2019       Email to WO Cindy Ramey       i         10/21/2019       I       i         10/21/2019       I       i         10/21/2019       I       i         10/21/2019       I       i         10/21/2019       I       i         10/21/2019       I       i         10/21/2019       I       i         I       I       I         I       I       I         I |

#### Pole Owners - New Requests Using Portal

The only difference in pole owners submitting proposals thru the portal is that they can select poles they own to request removal or transfer of AEP owned attachments or they can request AEP set a pole and transfer attachments.

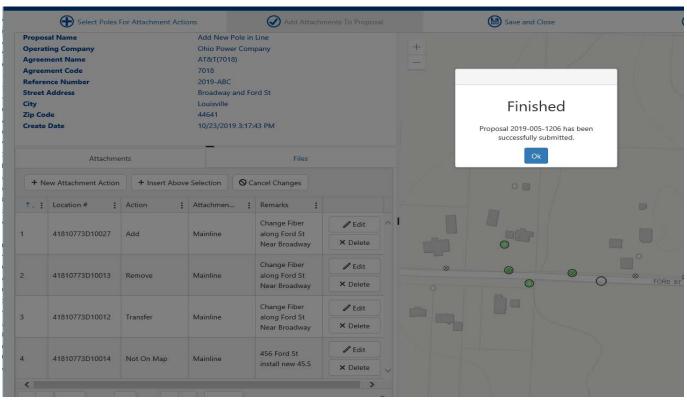

#### Submitting Maps and Additional Information

For additional information or if you did not submit thru the portal, you can follow the following procedure. Once you receive your proposal number after submission thru JU Portal, always reference the AEP proposal number along with the attaching company reference if applicable. Below are the AEP operating companies that have a Joint Use Mailbox. Any not listed, email the contact that you currently work with or contact a Joint Use Representative above to get a valid contact.

Submit email to:

| OP, CSP          | ohiojointuse@aep.com           |
|------------------|--------------------------------|
| APCo, WPCo, KGPT | apcojointuse@aep.com           |
| I&M              | l&mjointuse@aep.com            |
| KY               | kentuckyjointuse@aep.com       |
| PSO              | PSOmakereadygroup@aep.com      |
| AEP TEXAS        | ccregionpoleattachment@aep.com |
| SWEPCo           | swepcojointuse@aep.com         |

#### Proposal Status in PDS.

All proposals are in initiated status when they are first generated.

The status of *Initiated* allows the proposal associate to verify information for accuracy and completeness. Once the proposal is initiated thru the JU Portal the agreement CANNOT be changed. If the agreement selected is incorrect the proposal must be cancelled. *Initiated* proposals can move to *Info Required* or *Pending*.

<u>Info Required</u> needs a remark before proposal will save. Info Required status is used on received proposals when attacher does not provide enough information for engineering the work the request. User will be asked for additional information. *Info Required* can move to *Pending* or *Cancelled*. When moved to Pending, the Sent Received Date will update to the system date.

Once you have saved a proposal in <u>Pending</u>. The action of Pending requires WO Tech field filled in, they will be notified of the specified amount of days to engineer based on the complexity of the attachments on the proposal. WO Technician is required for Received Proposals to change the status to Pending. *Pending* can move to *Construction*, *Authorized*, *Approved*, *Cancelled* or *Hold*.

<u>Construction</u> status is used when Make Ready has been paid (proposals will not be scheduled for construction if make ready is not paid—Proposal will be cancelled if not paid within 30 days) and the proposal is moving to Scheduling/Construction. This date may not match the WO to Line date. **Construction** can move to **Authorized** or **Approved**. Proposal moved to Approved if Post Construction Inspection is not required.

<u>Authorized</u> status is used for proposals when the completion notice is sent. The attaching company is being notified that AEP make ready is complete and they can attach to AEP facilities. Authorized status is for proposals with poles not yet posted by GIS or Post Construction Inspection is required. All poles must be valid to approve a proposal. **Authorized** can move to **Post Inspect** or **Approved**.

If in *Authorized* for 60 days, proposal status will auto-change to <u>*Post Inspect*</u>. Post Inspect can be moved to Approved.

<u>Approved</u> proposals are completed and all fields locked down. You can still attach or delete documents from the details page when proposal is in Approved status.

#### Reports

Attaching Companies will receive a pdf of their proposal form after acceptance of the proposal from the JU Portal.

#### **CATV** Report

CATV report has different header, less info than JU Proposal form.

| CATY CONSTRUCTION                     | Proposal                                                               |                           | From AEP         | : Ohlo Power Co     | mpany              | Proposal #                                              | : 2017-005-2 | 136 [                                 | AMERI             | NC |
|---------------------------------------|------------------------------------------------------------------------|---------------------------|------------------|---------------------|--------------------|---------------------------------------------------------|--------------|---------------------------------------|-------------------|----|
| To (Company) :                        |                                                                        |                           | AEP Distri       | ct : CANTON         |                    | Ref. #:                                                 | 025/606664   | 167 L                                 | POWIN             |    |
| Project Location :                    | CANTON NE                                                              |                           | Area :           | Stark               |                    | County :                                                | Stark        |                                       |                   |    |
| Sent /Received Date                   | : 11/29/2017                                                           |                           | WR#:             | 60666467            |                    | Address :                                               | 220 W MAP    | PLEST                                 |                   |    |
| WO#:                                  | DOP0281857                                                             |                           | WO Comp          | Date :              |                    |                                                         |              |                                       |                   |    |
| * This Proposal Ide                   | ntifies planned changes t                                              | o AEP poles               | that may aff     | fect your company's | attachmente        | -                                                       |              |                                       |                   |    |
| Grid or Pole#                         | Address /New Pole #                                                    | Now<br>Joint In<br>record | Exist<br>Ht.& Ci | Proposed Work       | Attachment<br>Type | Latitude                                                | Longitude    | Licensee to<br>Transfer<br>Attachment | Rent<br>(AEP<br>+ |    |
| 41810699540026                        |                                                                        | Y                         | 40-3             | AEP RPL TO 45' 3    | Service Drop       | 40.875856                                               | -81.404224   | Yes                                   |                   |    |
| 41810699540026                        |                                                                        | Y                         | 40-3             | AEP RPL TO 45' 3    | Mainline           | 40.875856                                               | -81.404224   | Yes                                   |                   |    |
|                                       | will be granted on a cond<br>tach . Attacher must obt<br>e Burnell Pho | ain all permit            | and easeme       |                     |                    | Attacher accepts<br>costs as described<br>Accepted by : | E .          |                                       |                   |    |
|                                       | Em                                                                     | all mrbu                  | nell@aeo.con     | 1                   |                    | Rejected By / Reas                                      | on :         |                                       |                   |    |
|                                       |                                                                        |                           |                  |                     |                    |                                                         |              |                                       |                   |    |
| Approved By :                         | -                                                                      | te :                      |                  |                     |                    |                                                         |              | Date :                                |                   |    |
| Approved By :<br>Completion Notice Se | Da                                                                     |                           |                  | Date :              |                    |                                                         |              |                                       |                   | _  |

#### Joint Use Report

Joint Use Construction Report – has foreign pole number, billing to other company, different headers.

| Area<br>WO #<br>any proposes the pole<br># Address / New<br>Pole # | : Carr<br>: DOF                                                                         | roll-OH<br>P028189<br>letalls t<br>xisting (<br>Year                                                                      | 93<br>below a                                                                                                    |                                                                                                    | Carroll<br>ate : 03/06/2                                                                                                    | AEP Distr                                                                                                    | 025/5442525<br>1ct : CANT(<br>: 210 WAY)<br>REJECT (<br>Billing To<br>Other<br>Company                                                                        | 9<br>ON<br>NE AVE NE<br>POLE                                                                                                    | Rent                                                                                                    |                                                                                                    |
|--------------------------------------------------------------------|-----------------------------------------------------------------------------------------|----------------------------------------------------------------------------------------------------|----------------------------------------------------------------------------------------------------|----------------------------------------------------------------------------------------------------|----------------------------------------------------------------------------------------------------|----------------------------------------------------------------------------------------------------|----------------------------------------------------------------------------------------------------|----------------------------------------------------------------------------------------------------|----------------------------------------------------------------------------------------------------|----------------------------------------------------------------------------------------------------|
| WO #<br>any proposes the pole<br># Address / New                   | e work d                                                                                | P028189<br>letails t<br>xisting i<br>Year                                                                                 | 93<br>below a<br>Pole<br>Now<br>Joint In                                                                                                    | WO Comp D                                                                                                    | ate : 03/05/2<br>the sketch atts                                                                                                    | 1018 Address :<br>ached                                                                                                    | 210 WAY<br>REJECT (<br>Billing To<br>Other                                                                                                    | NE AVE NE<br>POLE                                                                                                    |                                                                                                    | als                                                                                                    |
| # Address / New                                                    | e work d                                                                                | letalis t<br>xisting (<br>Year                                                                                            | below a<br>Pole<br>Now<br>Joint In                                                                                                    | nd shown on t                                                                                                    | the sketch atta                                                                                                    | ached                                                                                                    | REJECT I<br>Billing To<br>Other                                                                                                    | POLE                                                                                                    |                                                                                                    | als                                                                                                    |
| # Address / New                                                    | E)<br>Ht. &                                                                             | xisting i<br>Year                                                                                                    | Pole<br>Now<br>Joint In                                                                                                    |                                                                                                    |                                                                                                    |                                                                                                    | Billing To<br>Other                                                                                                    | T                                                                                                    | Rent                                                                                                    | als                                                                                                    |
| # Address / New                                                    | E)<br>Ht. &                                                                             | xisting i<br>Year                                                                                                    | Pole<br>Now<br>Joint In                                                                                                    |                                                                                                    |                                                                                                    |                                                                                                    | Other                                                                                                    |                                                                                                    | Rent                                                                                                    | als                                                                                                    |
|                                                                    | Ht. &                                                                                   | Year                                                                                                    | Now<br>Joint In                                                                                                    | Latitude                                                                                                    | Longitude                                                                                                    | Proposed Work                                                                                                    | Other                                                                                                    |                                                                                                    | Rent                                                                                                    | als                                                                                                    |
|                                                                    |                                                                                         |                                                                                                    | Joint In                                                                                                    | Latitude                                                                                                    | Longitude                                                                                                    | Proposed Work                                                                                                    |                                                                                                    | Transfer                                                                                                    |                                                                                                    |                                                                                                    |
|                                                                    |                                                                                         | <u> </u>                                                                                                    |                                                                                                    |                                                                                                    |                                                                                                    |                                                                                                    | 1                                                                                                    | 1                                                                                                    | +                                                                                                    | -                                                                                                    |
|                                                                    |                                                                                         |                                                                                                    |                                                                                                    |                                                                                                    |                                                                                                    |                                                                                                    |                                                                                                    |                                                                                                    |                                                                                                    | Γ                                                                                                    |
|                                                                    | 40-4                                                                                    | 2018                                                                                                    | Y                                                                                                    | 40.536129                                                                                                    | -81.146134                                                                                                    | REPL POLE W . 40/4<br>Mainline                                                                                                    |                                                                                                    | Yes                                                                                                    |                                                                                                    |                                                                                                    |
|                                                                    |                                                                                         |                                                                                                    |                                                                                                    |                                                                                                    | Total Bi                                                                                                    | illing To Other Company                                                                                                    |                                                                                                    |                                                                                                    |                                                                                                    | -                                                                                                    |
| ed on a conditional ba                                             | asis . Al                                                                               | ll other                                                                                                    | parties                                                                                                    | must complete                                                                                                    | their                                                                                                    |                                                                                                    |                                                                                                    |                                                                                                    |                                                                                                    |                                                                                                    |
| Attacher must obtain<br>ork and associated co                      | all permi                                                                               | its and<br>secribe                                                                                                    | leaseme<br>d.                                                                                                    | nts prior to at                                                                                                    |                                                                                                    |                                                                                                    |                                                                                                    |                                                                                                    |                                                                                                    |                                                                                                    |
|                                                                    |                                                                                         |                                                                                                    |                                                                                                    | 1/30/2017                                                                                                    |                                                                                                    |                                                                                                    |                                                                                                    |                                                                                                    |                                                                                                    |                                                                                                    |
|                                                                    |                                                                                         |                                                                                                    |                                                                                                    |                                                                                                    |                                                                                                    |                                                                                                    |                                                                                                    |                                                                                                    |                                                                                                    |                                                                                                    |
|                                                                    | V2018                                                                                   | Rec                                                                                                    | apped Da                                                                                                    | te : 03/08/201                                                                                                    |                                                                                                    | Vork Completed By :                                                                                                    |                                                                                                    |                                                                                                    |                                                                                                    |                                                                                                    |
| m                                                                  | Attacher must obtain<br>vork and seeclated co<br>Phone # : (330)<br>m<br>k Date : 03/08 | . Attacher must obtain all perm<br>vork and associated costs as de<br>Phone # : (330)-438-776<br>m<br>k Date : 03/08/2018 | . Attacher must obtain all permits and<br>vork and associated costs as describe<br>Phone # : (330)-438-7765 Da<br>m<br>k Date : 03/08/2018 Rec | . Attacher must obtain all permite and easeme<br>vork and associated costs as described .<br>Phone # : (330)-438-7765 Date : 1<br>m<br>k Date : 03/08/2018 Recapped Da | . Attacher must obtain all permits and easements prior to at<br>vork and associated costs as described .<br>Phone # : (330)-438-7765 Date : 11/30/2017<br>m<br>k Date : 03/08/2018 Recapped Date : 03/08/201 | nted on a conditional basis . All other parties must complete their<br>. Attacher must obtain all permits and easements prior to attaching . J<br>vork and associated costs as described | ted on a conditional basis . All other parties must complete their<br>. Attacher must obtain all permits and easements prior to attaching . JU Submitted By : | ted on a conditional basis . All other parties must complete their . Attacher must obtain all permits and easements prior to attaching . JU Submitted By : vork and associated costs as described . Other Co. Dwg. No.: Phone #: (330)-438-7765 Date: 11/30/2017 Approved By : m Rejected Rsn : Costo 2008/2018 Recapped Date : 03/08/2018 Work Completed By : | ted on a conditional basis . All other parties must complete their<br>. Attacher must obtain all permits and easements prior to attaching . JU Submitted By : | ted on a conditional basis _All other parties must complete their<br>. Attacher must obtain all permits and essements prior to attaching |

#### **Completion Report**

Completion report is simply a copy of your proposal stamped, dated, and filled out telling you that AEP has completed their make ready work if applicable and you can attach once all others ahead of you have completed their work.

| ATV Construction F                                    | <sup>o</sup> roposal                                                     |                                                          | To AE                       | P: Ohio Power C                                                        | ompany             | Proposal #        | : 2019-005-1 |                                       | AMER             | C G |
|-------------------------------------------------------|--------------------------------------------------------------------------|----------------------------------------------------------|-----------------------------|------------------------------------------------------------------------|--------------------|-------------------|--------------|---------------------------------------|------------------|-----|
| rom (Company) :                                       |                                                                          | 7)                                                       | AEPD                        | District : CANTON                                                      |                    | Ref. # :          | new attac    | hara 📙                                | POWE             |     |
| Project Location :                                    | Louisville                                                               |                                                          | Area :                      | Stark                                                                  |                    | County :          | Stark        |                                       |                  |     |
| ent/Received Date :                                   | 10/21/2019                                                               |                                                          | WR#                         | :                                                                      |                    | Address :         | 5345 Ford    | St                                    |                  |     |
| VO # :                                                |                                                                          |                                                          | WO C                        | omp Date :                                                             |                    |                   |              |                                       |                  |     |
| This Proposal iden                                    | tifies planned changes                                                   | to AEP pole                                              | es that may                 | y affect your company's                                                | s attachments      |                   |              |                                       |                  |     |
| Grid or Pole #                                        | Address/New Pole #                                                       | Now<br>joint in<br>record                                |                             | Proposed Work                                                          | Attachment<br>Type | Latitude          | Longitude    | Licensee to<br>Transfer<br>Attachment | Ren<br>(AEP<br>+ |     |
| 41810773D10027                                        |                                                                          | Y                                                        | 35-5                        | add new attachments<br>for customer                                    | Mainline           | 40.818835         | -81.304923   |                                       | 1                | _   |
|                                                       |                                                                          | Y                                                        | 35-5                        | add new attachments<br>for customer                                    | Mainline           | 40.819345         | -81.304821   |                                       | 1                |     |
| 41810773D10029                                        |                                                                          | POWE                                                     | R CO                        | MPLETION                                                               | NOTICE             | ·                 |              |                                       |                  |     |
| AMERICAN                                              | vill be granted on a con                                                 | ditional basi                                            | is . All oth                | ier parties must comple                                                | ete their work     | Attacher accepts  |              | rk and associ                         | ated             |     |
| AMERICAN<br>Approval to attach wefore you are to atta | vill be granted on a con<br>ach . Attacher must obt                      | ditional basi                                            | is . All oth                | ier parties must comple                                                | ste their work     | costs as describe | d:           |                                       |                  |     |
| AMERICAN                                              | vill be granted on a con<br>ach . Attacher must ob<br>Stefanko Pi        | ditional basi<br>tain all perm<br>hone # :               | is . All oth                | ner parties must comple<br>sements prior to attach<br>Date : 10/21/201 | ste their work     |                   | ed :         |                                       |                  |     |
| AMERICAN<br>Approval to attach wefore you are to atta | vill be granted on a con<br>ach . Attacher must obf<br>Stefanko Pi<br>Er | iditional basi<br>tain all perm<br>hone # :<br>mail last | is . All oth<br>its and eas | ner parties must comple<br>sements prior to attach<br>Date : 10/21/201 | ste their work     | costs as describe | ed :         |                                       |                  |     |

٦

## Appendix A

#### **Activities Defined**

The status tab on a submitted proposals list the activities or milestones that a proposal has reached. This will represent the life of a proposal from the time it is received until it has been completed and is part of the attachment records. The following activities will be automatically passed back to the JU Portal once they have occurred.

**Proposal Initiated** – When a new proposal is entered in PDS or auto-initiated from the JU Portal.

**Propsl Info Required** – When initiated proposal is received and there is not adequate information to process a proposal request. The status is changed to Info Required. A remark is required on this activity outlining what is missing. When the information is received the proposal is put in Pending and the sent/received date is updated to the current system date.

**Proposal Pending** –Generates when changing status to "Pending" and proposal processing starts. Location validation takes place, locations not valid will be flagged and will require correction before approval.

**Propsl Construction**–The proposal should be changed to Construction when the Make Ready is paid and is sent to Scheduling/Construction.

**Sent to Engineering** – When proposal is put in Pending Status an email is automatically sent to the person identified on the details tab as "Work Order Technician" and the "Field Technician" if one is identified. The email is to notify them that there is a proposal waiting to be processed. "Sent to Engineering" activity created with date of actual save. Comments field states who the email was sent to.

**Field Eng Schd** –This activity should be used when the field data collection is scheduled as required by the FCC requirements. The attaching company is to be notified and given the opportunity to observe the field collection for their project.

**Prop Complexity Chng** –When the complexity of any attachment on a submitted proposal goes from Simple to Complex, this deems the whole proposal to be Complex. A remark must be entered on the activity to explain why it was changed.

**Field Tech Assign** –Field Technician should be used if the Work Order Technician assigns to engineering contractor. This allows for tracking who is working the proposal and when they started.

**Response to Customer** –The date used should be the date when the customer is sent or given a response letting them know they can or cannot attach to AEP facilities, or if make-ready is needed. The Proposal Response or ride out Letter provided by most engineering contractors can serve as this notice.

**No make-ready required** –Should be used if there is no Make Ready required and therefore no Make Ready Estimate will be provided. Using this activity will assist in identifying where the proposal is in the process. Activity date will typically be the same as Response to Customer. **Estimate to Customer** –Must be used if there are Make Ready costs associated with the proposal. A dollar amount is communicated to customer. Activity date should be the date estimate provided to the customer. This must be paid in order to move project to scheduling.

**Ride Out Scheduled** – This should be used to track the date engineering is scheduled to meet the attacher in the field.

**Proposal from Eng** –Use this activity to track when a proposal has been returned from AEP engineering similar to Eng Cont Return Date.

**Eng Cont Return Date** –This activity is used to track when the work order packet or other information is returned from the engineering contractor back to AEP.

**Prop Cancel No Resp** –Should be used when the proposal is cancelled by the proposal associate due to lack of response from the customer. The FCC has stated that a proposal estimate is valid until rescinded by the Utility (typically 30 Days without a response). Proposal cancelled after communicating with the attacher.

**Proposal Cancelled** –Generates when proposal is saved in "Cancelled" status. A remark is required in order to save.

Make Ready Paid – Must be used if Make Ready Estimate activity was used to capture receipt of payment and the amount if customer wishes to proceed with proposal.

**Date to Scheduling** – Once make ready is paid, this is the date when the work order is sent to scheduling for work to be added to the schedule.

**Proposal Authorized** – This is the date the customer has been notified they can now attach to AEP facilities pending other attachers completion of work. Attachments are now in record and are counted for rental.

**Propsi Post Inspect** – Status is changed to "Post Inspect" after proposal has been in Authorized status and attacher has had 60 days to complete project.

**Post Construction Dt** –This is the date that the post construction inspection has been completed in the field. The comments field can be used to note who performed or what was found.

AEP Complete Dt – Date AEP has completed their work in the field.

**Trans Eng Complete** – Notifies when Transmission has completed their engineering and an estimate has been given to the customer.

Trans Complete – Tracks when Transmission has completed their construction work.